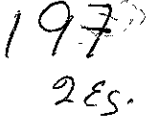

∴ e

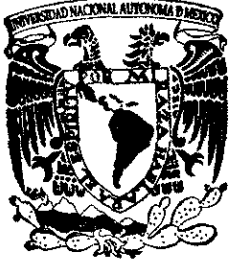

# UNIVERSIDAD NACIONAL AUTONOMA UNIVERSIDAD NAC<br>DE MI UNIVERSIDAD NAC<br>DE MI DE MEXICO

FACULTAD DE CONTADURIA Y ADMINISTRACION

# INNOVACIONES DE LA INFORMATICA PARA EL LICENCIADO EN CONTADURIA

SEMINARIO DE INVESTIGACION c oO N © A BB EL E QUE PARA OBTENER EL TITULO DE: LICENCIADO EN CONTADURIA P R E s E N T A SAUL RAMIREZ FLORES

> ASESOR DEL SEMINARIO: C.P. MA. TERESA AYALA URIBE

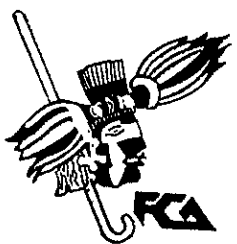

TESIS<br>TESIS<br>FALLA DE TESIS CON **Exercise CON**<br>FALLA DE ORIGEN

MEXICO, D. F.  $95^{29}5^{3}$ 

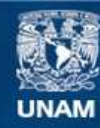

Universidad Nacional Autónoma de México

**UNAM – Dirección General de Bibliotecas Tesis Digitales Restricciones de uso**

# **DERECHOS RESERVADOS © PROHIBIDA SU REPRODUCCIÓN TOTAL O PARCIAL**

Todo el material contenido en esta tesis esta protegido por la Ley Federal del Derecho de Autor (LFDA) de los Estados Unidos Mexicanos (México).

**Biblioteca Central** 

Dirección General de Bibliotecas de la UNAM

El uso de imágenes, fragmentos de videos, y demás material que sea objeto de protección de los derechos de autor, será exclusivamente para fines educativos e informativos y deberá citar la fuente donde la obtuvo mencionando el autor o autores. Cualquier uso distinto como el lucro, reproducción, edición o modificación, será perseguido y sancionado por el respectivo titular de los Derechos de Autor.

GRACIAS A:

DIOS, POR DARME TODOS MIS SENTIDOS.

LA UNIVERSIDAD NACIONAL AUTÓNOMA DE MEXICO POR DARME LA OPORTUNIDAD DE REALIZAR UNA DE MIS GRANDES METAS.

 $\gamma_{\rm{th}}$ 

LOS PROFESORES QUE COMPARTIERON CONMIGO SUS CONOCIMIENTOS Y EN ESPECIAL A LA C.P. MA. TERESA AYALA URIBE Y C.P. Y LA. EVA DEL VALLE CORDOVA POR SU VALIOSA ASESORIA.

TODAS AQUELLAS PERSONAS TAN FUNOAMENTALES EN MI VIDA, QUE CON SU AYUDA HICIERON POSIBLE LA REALIZACION DE ESTE SEMINARIO DE INVESTIGACION.

DEDICO ESTA TESIS A MI MADRE Y A MI ABUELITA EMILIA.

PORQUE SABIENDO QUE JAMAS HABRA UNA FORMA DE AGRADECER TODA UNA VIDA DE SACRIFICIOS Y LUCHA, Y PORQUE GRACIAS A ELLAS HE LOGRADO UNA DE MIS GRANDES METAS, LA CUAL CREA EL TESORO MAS PRECIADO QUE PUDE HABER RECIBIDO.

# INNOVACIONES DE LA INFORMATICA PARA EL LICENCIADO EN CONTADURIA

#### **INDICE**

#### **INTRODUCCIÓN**

#### CAPITULO I. GENERALIDADES

#### 1. Antecedentes de la Informatica y el Licenciado en Contaduria.

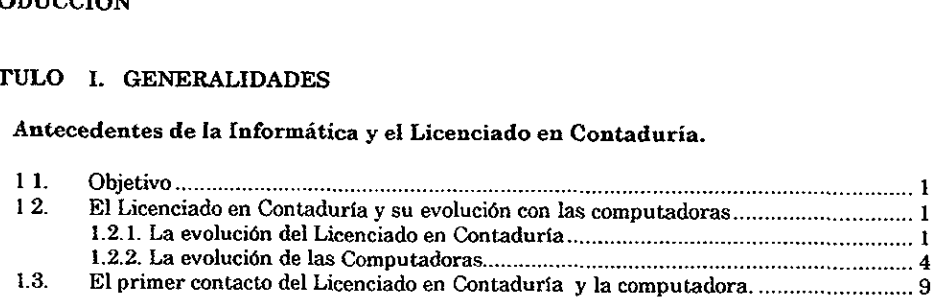

#### 2. Conceptos fundamentales que debe conocer el Licenciado en Contaduria para utilizar un Sistema Computo-Contable.

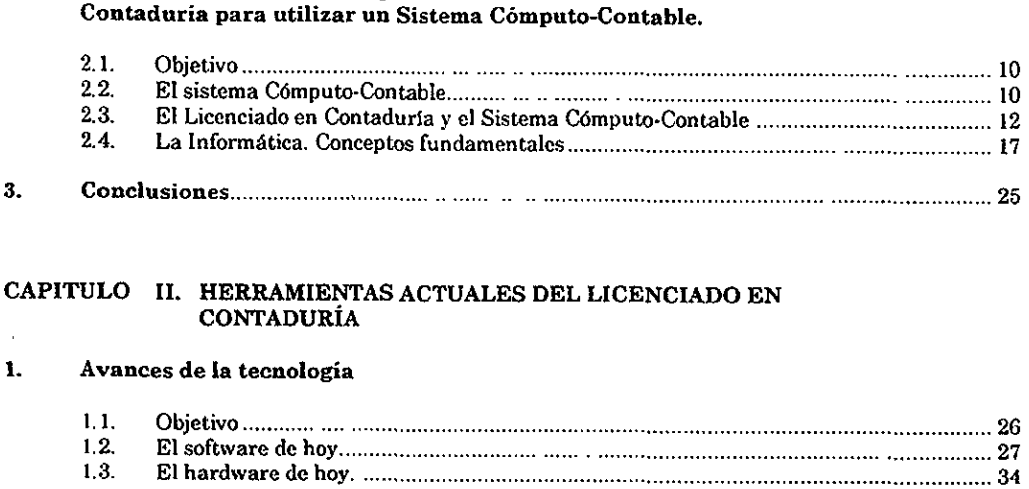

#### CAPITULO II. HERRAMIENTAS ACTUALES DEL LICENCIADO EN CONTADURIA

#### L Avances de Ja tecnologia

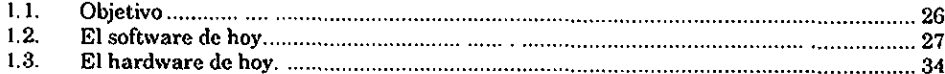

#### 2. Tipos de sistemas Computo-Contables

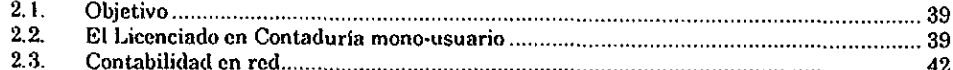

#### 3. Software auxiliar empresarial

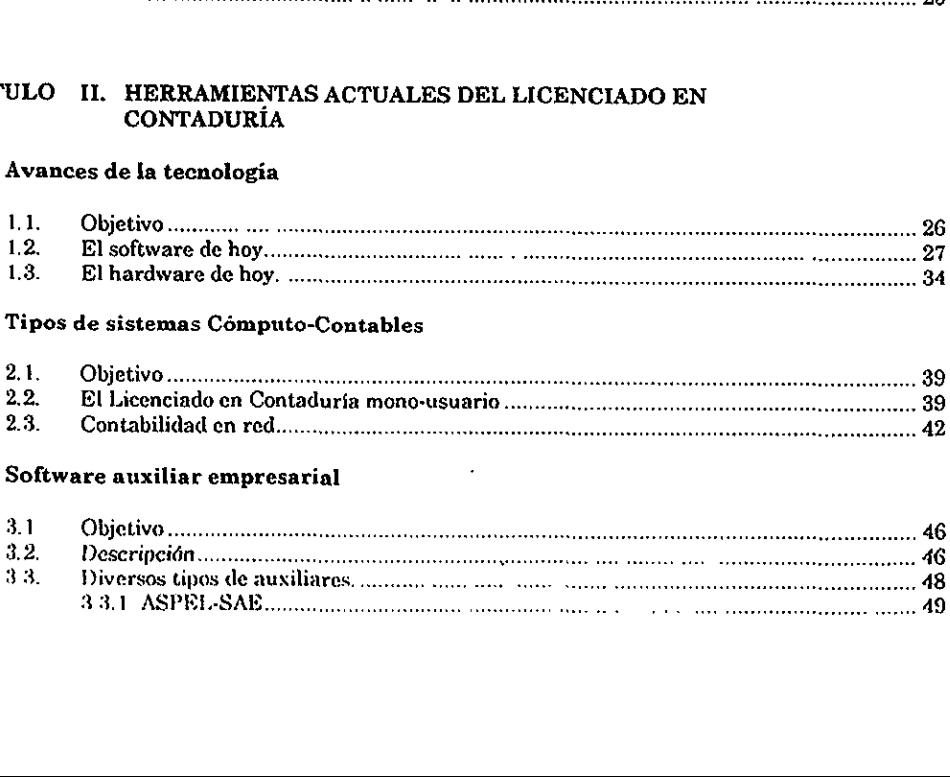

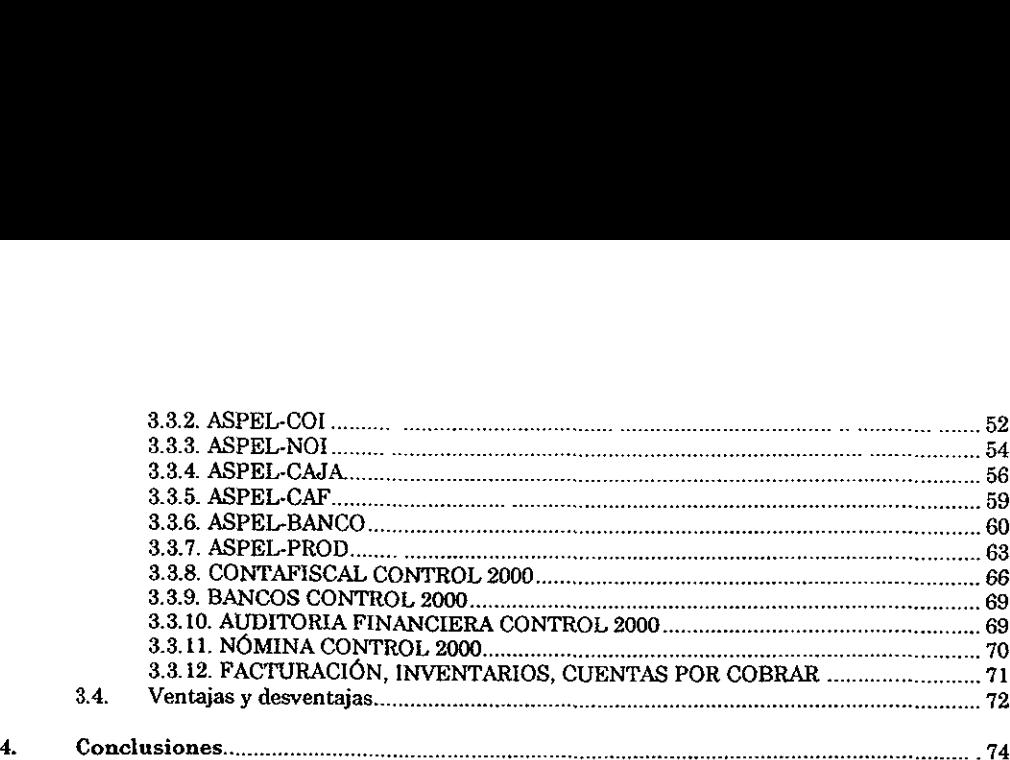

## CAPITULO HL ELLICENCIADO EN CONTADURIA Y LOS SISTEMAS

## 1 El Licenciado en Contaduria como Innovador de Sistemas

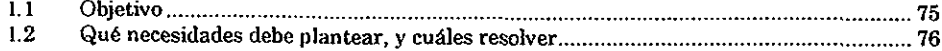

#### 3. Método para el estudio y desarrollo del sistema Cómputo-Contable

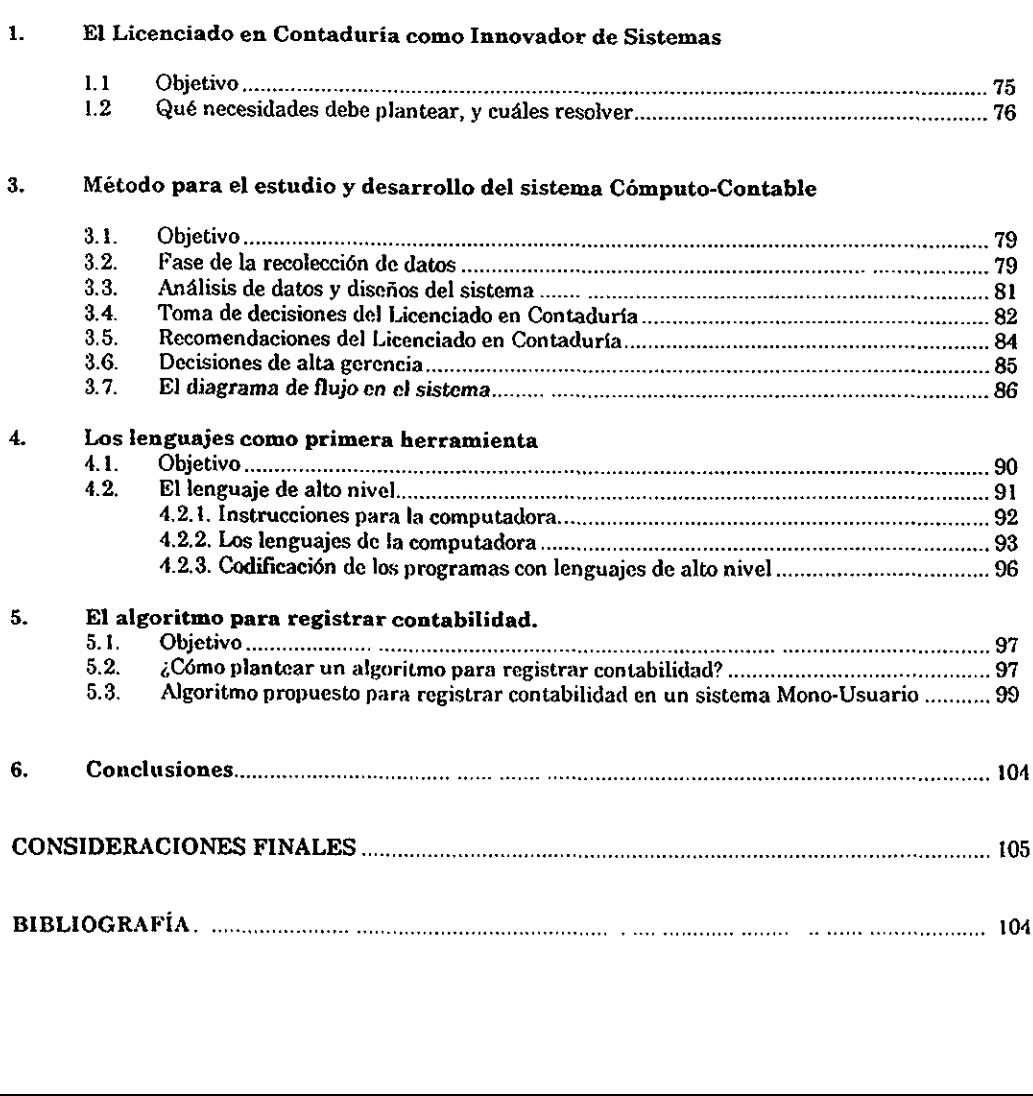

### INTRODUCCION

Dia con dia, todos los elementos que nos rodean, han demostrado que son "Dinámicos", presentando cambios radicales, o superficiales. Es en este preciso instante cuando el hombre, invierte sus propios conocimientos y capacidades, para dirigir a propia conveniencia la evolucién.

Pero, para legrar encaminar esos esfuerzos a nuestro favor, se hace prioritario conocer todos los aspectos y avances que la tecnologia pone a nuestro alcance, tal es el caso de las herramientas de cémputo, que han sufrido cambios tan radicales que de un afio para otro podriamos desconocer un mismo dispositivo.

La computadora se a convertido en un elemento indispensable para las empresas de esta década, encontramos computadoras en el supermercado, en la báscula que pesa la mercancía, el expendedor de boleto al entrar en el estacionamiento, la cámara de vídeo que nos vigila, y todo ésto automatizado, programado para servirnos, ayudarnos y en tantos otros casos destruirnos.

En estas Gltimas fechas una de las técnicas que se ha visto cien por ciento afectada por esta evolucién es la contabilidad, técnica que corresponde a los Licenciados en Contaduría; son ellos quienes deciden el registro (llevan la contabilidad), poseen el criterio para clasificar una operacién y decidir si una empresa es competente financieramente o esta al borde de la quiebra.

Es cuando el Licenciado en contaduría puede valerse de las innumerables herramientas y posibilidades que dan las computadoras, procesando asi la informacién casi de inmediato, arrojando reportes claros y exactos, pero sobre todo automatizando todos aquellos procedimientos que derivan de "arrastrar el lapiz".

Por lo anterior, es ineludible la necesidad que posee el Licenciado en Contaduria de conocer esos avances, de hacerlos rutina diaria, y de actualizarse continuamente.

En la presente investigacién se proponen diversos planes, herramientas y conocimientos necesarios para que el Licenciado en Contaduria de hoy conozca, decida y ponga en marcha inmediatamente sus habilidades contables, ayudado exclusivamente de su computadora.

La investigacién se encuentra estructurada de la siguiente manera:

En el capitulo I conoceremos los antecedentes de la contabilidad y la informAtica, de quién formulé la primer teoria contable, cudles fueron las primeras maquinas de registro contable, la manera de cémo han ido evolucionado hasta nuestros dias, contando ahora con internet, correo electrénico, comunicacién de operaciones inter-departamentales via médem, etc.

También trataré todos aquellos conceptos fundamentales que el Licenciado en Contaduxia debe conocer para poder hacer uso de una computadora, incluyendo el software de contabilidad.

En el capitulo II profundizaré, tanto en programas de cémputo como en los dispositivos mas modernos que podamos encontrar. Describiré un sistema Cémputo-Contable moderno, asi como Jas herramientas de software auxiliar empresarial.

En el capítulo III y último, veremos el nuevo perfil del Licenciado en Contaduria como innovador de sistemas, es decir, el papel que juega el Licenciado en Contaduria como programador de su propio sistema de Cémputo-Contable. Proponiendo situaciones en las que se aplicarén las herramientas de programacién.

#### CAPITULO I

#### GENERALIDADES

#### 1. Antecedentes de la informatica y el Licenciado en Contaduria.

#### 1.1. Objetivo.

Este capitulo pretende mostrarnos aquellos sucesos importantes en la historia del Licenciado en Contaduria y la Informatica; del cémo fueron evolucionando hasta presentarse como son en la actualidad, sin no antes pasar por tantos momentos decisivos para las dos areas.

#### 1.2. El] Licenciado en Contaduria y su evolucién con las computadoras.

#### 1.2.1. La Evolucién del Licenciado en Contaduria.

La contabilidad ha existido como profesién desde hace casi cinco siglos, tiempo suficiente para su crecimiento y desarrollo; aunque no ha alcanzado su madurez total. Existen cambios a cada momento, y estos han sido afectados por las ciencias de las computadoras, hecho que no tiene duda si observamos los grandes sistemas de cémputo instalados en la Casa de Bolsa Mexicana.

Es tan impresionante el avance tecnolégico, que podemos a través de un sélo monitor observar el comportamiento financiero de cientos de paises, en un mismo instante.

Pero regresemos al pasado donde encontraremos grandes sorpresas:

A lo largo de los afios el ser humano ha acumulado mayores recursos asi como situaciones en las que es necesario tener un control estricto sobre ellas.

Es ahi cuando surge la necesidad de "contar" lo nuestro, de saber cuanto tenemos, cuanto perdimos, y cuanto ganamos. Esta realidad fue la que dio origen a los pasados "tenedores de libros", quienes se dedicaban a registrar la vida econémica de una persona o entidad.

Sondeando en la historia encontramos a un hombre que fue considerado el "Padre de la contabilidad, su nombre: Luca Pacioli (1445-1514), nacié en el seno de una familia pobre en Borgo San Sepolcro, en la provincia de Umbria. Pacioli, llamado también Luca de Burgo, logré siendo muy joven maestro de Venecia. Después ingresé en la orden religiosa de San Francisco y en 1475 fue nombrado profesor de matemáticas en Perusa.

En 1494 publich "Summa de aritmética, geometria, propartioni et proportionalita", una compilacién impresionante de conocimientos aritméticos, algebraicos, geométricos (elementales) y "comerciales" de su tiempo. Esta "Summa Matematica", terminada hacia 1487 , ejercié a pesar de su falta de originalidad, una influencia considerable.

La publicacién de Summa de Pacioli fue posible gracias a una generacién de algebristas que comienza con la traduccién latina del Algebra de al-Jwirizmi, a partir de 1464.

El aspecto comercial de esta obra fue muy apreciado y su éxito valié a Pacioli el titulo recibido.

Este suceso es considerado como el origen de la contabilidad, y de los Hamados "tenedores de libros" .

Pero ahondando más en la historia de México localizaremos en 1519 en el Estado de Veracruz, precisamente en el Ayuntamiento, la eleccién de Don Alfonso Ávila, Contador oficial, el primero en México. Más adelante cruzando por el año 1522, precisamente ei 15 de octubre, Carlos V expide nombramiento a favor de Don Rodrigo de Albornoz como Contador Real de la Nueva Espaha, quien se encarga de la guarda y recaudo de la hacienda de la Corona.

Y la primera agrupacién de Contadores; fue fundada en Venecia Italia hacia el año 1581, misma que proporcionó el ejemplo para futuras asociaciones.

Estos sucesos son los más importantes y decisivos en la historia y a partir de este momento no hubo cambios tan radicales, sino es hasta el año 1854, aquí en México año en que fue fundada la Escuela de Comercio en la Ciudad de México, por decreto del entonces presidente Antonio Lépez de Santa Anna, y no es hasta el mes de marzo de 1907 cuando Fernando Diaz Barroso sustenta el primer examen de Contador celebrado en México, y en 1917 La Asociacién Americana de Contadores se convierte en el Instituto Americano de Contadores, mismo que publicé las primeras reglas a que deben sujetarse sus miembros para la "certificacién" de balance, con el nombre de "Métodos aprobados para la preparacién de Balance General", y al poco tiempo se funda en México la Asociacién de Contadores Piublicos Titulados, y para 1923 se firmé el acta constitutiva del Instituto de Contadores Puiblicos Titulados en México.

Mientras que en la Ciudad de México en 1965 la Escuela de Comercio <sup>y</sup> Adrainistracién de Ja Universidad Nacional Auténoma de México adquiere el rango de Facultad, al incorporar estudios de Maestria y Doctorado, cambiando de nombre en 1973, denominándose "Contaduría y Administración", dejándose atrás un término conceptualmente limitado.

Para 1985 la Facultad de Contaduria y Administracién, crea la nueva Carrera de Licenciado en Informatica, que la podemos definir como la "Ciencia que se encarga del procesamiento y resultados de la informacién administrativa, a través de las maquinas computadoras". Esta tarea podria entonces ser exclusiva del Informatico, pero que es de maxima utilidad para el Licenciado en Contaduria dominar su contabilidad que no es sino informacién procesada con ayuda de un computador electrénico (computadora).

Como se puede apreciar el desarrollo de la Contaduria en México esta al inicio de su desarrollo, y para 1997 encontramos un gran avance en tecnologia y por supuesto la presencia del Licenciado en Contaduria en ese avance.

Se ha hablado del origen de la contabilidad, pero no hemos aún definido al Contador, peor atin, no conocemos la definicién de la Licenciatura en Contaduria.

Este lo podemos definir como una "Profesién liberal que satisface necesidades concretas de un grupo social, y que direccionado por la contabilidad realiza actividades de andlisis, procedimientos y supervisién de operaciones empresariales, financieras, fiscales, y todos aquellos movimientos que realicen los entes económicos".

#### 1.2.2. La Evolucién de las Computadoras.

El mirar al pasado, hacia la historia de las computadoras (sistemas de cémputo), es ir al inicio del siglo XIX, donde se logran percibir los primeros inventos que revolucionarían el proceso de información utilizando las máquinas (la informatica).

El tratar de hacer historia es clasificar las computadoras dentro de un curso de eventos cambiantes.

Entre los afios 1800 y 1820 un profesor de matematicas en la Universidad de Cambridge Inglaterra, propuso una máquina a la que dio el nombre de "máquina" analítica". Babbage era un hombre excéntrico y de mal carácter que pasó gran parte de su vida para completar su compleja máquina. El sueño de Babbage, hubiera incluido una entrada por tarjetas perforadas, una unidad de memoria, o almacenamiento, una unidad aritmética o molino, la impresión automática de salida, un contxol secuencial por programa y una exactitud de 20 cifras . En pocas palabras, Babbage habia disefiado un prototipo de computadora que estaba adelantada unos 100 afios. Tiempo después la hija de Lord Byron, el poeta; Lady Lovelace corrigió errores de esta máquina pero no fue hasta que intervino Hollerit, cuando esta maquina tuvo éxito. La base de su éxito consistid en comenzar a almacenar datos permanentemente a través de una tarjeta perforada de una manera légica.

El desarrollo de prototipos se detuvo hasta los afios 1937-1938, época en que se concibe por el doctor Jonh Vicent Atanasoff, profesor de física y matemáticas en Lowa State Collage el primer prototipo de computadora electrénica, Atanasoff formé equipo con Clifford Berry, su asistente de postgrado y comenzé a construir la primera computadora electrénica, la cual llamaron "computadora Atanasoff-Berry", o ABC (Atanasoff - Berry computer). La ABC, empleaba bulbos al vacio para almacenar datos y efectuar operaciones aritméticas y légicas. La ABC se disefié con el objetivo especifico de resolver sistemas de ecuaciones simultaneas).

Posteriormente en 1940 y 1941 Atanasoff y Berry se reunieron con Jonh W. Mauchly que trabajaba en la School of Electrical Engineering de la Universidad de Pensylvania, y comenzé a pensar en la forma de construir una computadora de aplicacién general. Mauchly formé equipo con J. Presper Eckert, Jr., estudiante de postgrado de Ingenieria, para organizar la construccién de ENIAC a principios de la década de 1940.

ENIAC es considerada la primera computadora electronica de aplicacién general que entré en funcionamiento. Financiada por el ejército de los Estados Unidos, se construyé en la Moore School como proyecto secreto durante la guerra (al ejercito le interesaba la preparacién rapida de tablas de trayectorias de proyectiles). Aunque pesaba 30 toneladas y ocupaba un espacio de una casa de tres recámaras, ENIAC podía hacer 300 multiplicaciones por segundo, lo que la hacía 300 veces mds rapida que cualquier otro dispositive de la época. Mas tarde Mauchly, Eckert y otros de Moore Shool se dedicaron a la tarea de construir una maquina que pudiera almacenar programas, esta maquina la EDVAC, no se terminé sino hasta varios afos mas tarde. La distincién de ser la primer computadora electrénica de programa almacenado corresponde a la EDSAC, terminada en 1949 en Cambridge University, de esta manera uno de los retrasos sufrido por la EDVAC fue que Eckert y Mauchly fundaron su propia compañía en 1946 y comenzaron a trabajar en la Universal Automatic Computer, 0 UNIVAC (Computadora Automática Universal).

A principios de 1951 la primera UNIVAC comenzé a funcionar en la oficina del censo, y en 1963 se envió a la Smithsonian Institution, una reliquia histórica después de sólo 12 años), cuando la UNIVAC desplazó al equipo de tarjetas perforadas en la oficina del censo, Thomas J Waston, Jr., hijo del fundador de IBM reaccionó rápidamente para introducir a la IBM en la era de la computación.

Posteriormente la primera computadora adquirida por una organizacién de negocios para procesar datos y archivar informacién fue otra UNIVAC-1, instalada en 1954 en el General Electric's Appliance Park, en Louisville, Kentuchy. La IBM 650 entré en servicio por primera vez en Boston a fines de 1954, siendo una maquina relativamente barata para aquella época tuvo gran aceptacion y dio ala IBM liderazgo en la produccién de computadoras en 1955.

En los afios de 1954 a 1959, gran cantidad de negocios adquirieron computadoras para procesar datos, aún cuando estas máquinas de la primera generacién habian sido disefiadas para aplicaciones cientificas, los no cientificos solian considerar la computadora como un instrumento de contabilidad y las primeras aplicaciones de negocios se diseñaron para procesar tareas rutinarias como son las néminas, con esto se subestimé el potencial real de la computadoras y muchas fueron adquiridas por el prestigio que conferian a la organizacién, no obstante, no debe juzgarse con demasiada dureza a los primeros usuarios de computadoras, ya que fueron los pioneros en el empleo de una herramienta nueva, y tenian que contratar un nuevo tipo de trabajadores para sus instalaciones de cómputo y preparar programas en un tedioso lenguaje de máquina.

Mientras tanto Hega la segunda y tercera generacién de las computadoras que comenzó a aparecer en 1959, las cuales eran pequeñas y rápidas y tenían una capacidad de cémputo mayor, en esta segunda generacién, la escritura de programas de aplicacién en lenguaje de maquina fue desplazada por el uso de programación de alto nivel, y en la tercera generación aún cuando en la segunda los sistemas eran bastante especializados, ya que se les disefiaba para procesar aplicaciones tanto cientificas como no cientificas, no se procuraban que funcionaran adecuadamente en los dos ambientes; esta situacién cambio en 1964 cuando IBM anuncié wna tercera generacién de equipo de cémputo: su familia Systema 360 de macro-computadoras. Cada uno de los procesadores de esta familia tenia un conjunto muy amplio de instrucciones internas que podia ejecutar, algunas de estas instrucciones eran especialmente utiles en aplicaciones cientificas, mientras que otras eran más aprobadas para el procesamiento de archivos.

A finales de 1969, un ingeniero de Intel llamado Marcian "Ted" Hoff presentó sus ideas para el disefio de un microprocesador a los representantes de una compaiiia de calculadoras japonesas, el cliente japonés acepté las ideas de disefio y se comenzé a trabajar con la disposicién interna de los componentes de la pastilla.

Este primer procesador, el Intel 4004, podía ejecutar únicamente algunas instrucciones, y s6lo podia manipular cantidades diminutas de datos en un momento dado, pero para el otoño de 1971 Intel había producido una pastilla más poderosa (la 8008), y Texas Instruments entregaba ya un microprocesador, en 1974 Intel produjo un tercer microprocesador, el 8080, y quedaron establecidas las bases para el desarrollo de una computadora personal (PC personal computer).

El primer anuncio de una computadora personal construida alrededor de un microprocesador aparecié en el nimero de marzo de 1974 de QST, una revista para aficionados a la radio. El producto que se anunciaba era la Scelbi-8H, y sdlo se vendieron cerca de 200 de estos procesadores, pisandole los talones a las Scelbi venia la Altir 8800. La Altir, disefiada con base en una pastilla de Intel, a esta máquina dos jóvenes programadores se les ocurrió crear el BASIC y aplicársela, y entonces se creé la Microsoft Corporation para vender el programa de Basic Gates-Allen y la licencia del Microsoft Basie se concedié a MITS a finales de 1975. Actualmente , Microsoft es uno de los principales proveedores de programas para computadoras personales como es Office '97, incluyendo el Windows '97 (sistema operativo grafico), etc.

En 1973 se fueron desarrollando tanto el procesamiento de datos, como el almacenamiento en las computadoras personales, en la actualidad encontramos computadoras personales hasta de 100 veces más rápidas que en aquella época, tal es el caso de la firma Hewlett Packard que disefia computadoras portatiles como son las llamadas "Lap-top" 486 0 586 (Pentium), que procesan la informacién a una velocidad de hasta 266 Mhz. (velocidad del procesador, número de ciclos por segundo).

Con una capacidad de almacenamiento de minimo 250 Mb. de memoria permanente y hasta G6 Mb. en memoria virtual, que es la que permite procesar la información temporalmente. A esta empresa le sigue la IBM, creando diseños más sofisticados pero a un precio más elevado, aunque también existen las ensambladoras como son ACER, dedicadas exclusivamente a integrar elementos de la mejor calidad y precio conveniente, obteniendo productos mucho más económicos y de buena ingenieria.

# 1.3. El primer contacto del Licenciado en Contaduría y la máquina computadora.

Existen diversos puntos de partida al respecto, pero el inicio, el momento en que el profesional de Ja Contaduria ve la oportunidad de verse ayudado es durante los afios 1887-1930, tiempo en el que habité un destacado cientifico que invento el primer sistema de cémputo con tarjetas perforadas. Herman Hollerith de origen americano, desarrolló en sus últimos 20 años, una máquina que registraba el censo de poblacién, tomando como dispositivo de almacenamiento unas tarjetas perforadas, que podrian ser posteriormente leidas.

Su invento fue un éxito, y apoyado por John Shaw Billings, director de estadística para el censo de Estados Unidos, logró para el año 1892 leer 62.6 millones de residentes en esta poblacién. Posteriormente, otros paises entre los cuales se encontraban Austria, Canada y Rusia, se dieron cuenta de su amplia capacidad y decidieron adoptar este mecanismo.

Hollerit en el afio de 1896 formé la Tabulating Machine Company, y para 1912 cedié los derechos a un consorcio, que posteriormente seria la actual IBM.

Fue entonces a partir de esos años -189x- cuando se decidió considerar la tarjeta perforada como medio de almacenamiento.

Esta capacidad ampliamente discutida dio origen a la suposición de poder almacenar los datos, no sólo estadísticos de un país, sino las operaciones, cantidades y datos necesarios para la toma de decisiones en una empresa. Para nuestros dias no necesitamos de tarjetas perforadas, sino un simple disco de acetato especial, que puede almacenar hasta 2 Mb, es decir dos millones de caracteres que combinados en orden légico duplican su capacidad de almacenamiento de información.<sup>1</sup>

# 2. Conceptos fundamentales que debe conocer el Licenciado en Contaduria para utilizar un Sistema Cémputo-Contable.

#### 2.1. Objetivo.

El presente capitulo tiene como finalidad prepararnos teóricamente, conociendo todos aquellos conceptos fundamentales y necesarios para una manipulaci6n correcta de un Sistema Cémputo-Contable en la empresa.

#### 2.2. El Sistema Cómputo-Contable.

En tiempos pasados como hemos estudiado, el Licenciado en Contaduria sélo necesitaba para llevar la contabilidad un lapiz, una calculadora, hojas tabulares, hojas de pélizas en su caso, y por supuesto todos los conocimientos necesarios para el andlisis, registro y presentacién de la informacién.

Hoy junio de 1997, ésto no es suficiente, se requiere de conceptos y conocimientos que nos ayuden a manejar una computadora. Tal vez existan profesionales, que con saber qué es un "intro", o un "entex", logren digerir la informacién con una computadora.

Para mayor informacién refiérase al Cap. |, Punto 2. Conceptos fundamentales....

Pero tratemos de identificar las partes con las que el Licenciado en Contaduría dependerá al realizar su trabajo.

En general cualquier sistema por tanto proporciona una entrada de datos, un procesamientos de aquellos, y una salida de informacién. Pero en esta ocasién describiremos un Sistema Cémputo-Contable:

Es Cémputo porque uno de sus elementos es una Computadora.

Y al igual que cualquier sistema de cémputo esta formado estructuralmente por las dos partes fundamentales:

-El Software, que son los programas y aplicaciones; es decir, las instrucciones necesarias para que el computador pueda operar. Entre otros se encuentran: los sistemas operativos, programas de aplicacién, como es Excel (hoja de calculo), Word (procesador de texto), las vacunas (eliminan virus informaticos) y Power Point (software de aplicaciones gráficas). Entre los fabricantes más destacados se hayan: Microsoft, Borland, Novell, Creative Labs, Acces, etc.. en esta ocasién el software que podriamos aplicar a la profesién del Licenciado en Contaduria seria el software COI (Sistema de Contabilidad Integral), 6 Control 2000 (Sistema mas complejo, ya que incluye aplicaciones fiscales), y

-E] Hardware, que incluye aquellas partes tangibles, fisicas del sistema.

Estas se dividen a su vez en dispositivos de entrada, que son los encargados de proveer de datos a la unidad de procesamiento, la cual es la encargada de procesar los datos ingresados por los usuarios, con la ayuda de la unidad de memoria temporal, donde se almacenan parte de datos a procesar y ya procesados, para después dar salida a la informacién a través de los dispositivos de salida como son el monitor, la impresora, los plotters, altavoz, proyectores (magmabyte), etc.

Y es Contable por que su finalidad es la captura y procesamiento de informacién contable de alguna empresa o ente econémico. Este apartado incluye, movimientos generados por la operacién normal y extraordinaria de la empresa, la afectación de los rubros según sea necesario, la elaboración de reportes financieros, consultas extemporáneas de saldos en las cuentas, cierres contables, traspasos de saldos mensuales, uso confidencial del sistema, ete.

#### 2.3. El Licenciado en Contaduria y el Sistema Computo-Contable.

Sin duda alguna la labor del Licenciado en Contaduría crece cada día más. los conocimientos se universalizan, y éstos deben ser aplicados a un sistema de cémputo, de una manera inteligente, basados en una légica operacional. Esta es la realidad para finales del siglo XX. Vemos que documentos de informacion basicos para el Licenciado en Contaduria como son el Estado de Resultados, el Estado de Situación Financiera, la Balanza de Comprobación, etc. ya no dependen del lápiz que haya plasmado el profesional, sino de la mala o mejor impresién del documento, de si fue procesada la informacién contable eficientemente por el paquete(software), de si fueron capturados precisamente los datos necesarios, ete. Estas son preguntas que normalmente se oyen en los despachos contables.

Es imprescindible que entonces el Licenciado en Contaduria antes de atreverse a utilizar un sistema de cémputo, conozca al cien por ciento los conceptos necesarios para implantar la contabilidad por computadora. Es por ésto que para su estudio los dividiremos en:

- (A) Conceptos empresariales.
- (B) Conceptos relatives a los movimientos contables.
- (C) Conceptos relativos a la informacién contable.
- (@) Conceptos fiscales aplicables.

Esta clasificacion se debe a la aplicacién de un sistema de cémputo en la empresa:

(A) Conceptos empresariales.

Para iniciar debemos conocer los elementos determinantes, delimitando asi el ente econémico, atendiendo a sus caracteristicas:

-Tipo de empresa. Este se refiere a reconocer en que sector podemos clasificar una empresa. Si es posible considerarla como empresa productiva, si es de servicio, o es comercializadora.

-Origen de la empresa. Relativo a su lugar de procedencia, ésto es importante al considerar que una empresa 99% extranjera trae consigo su propia administracién, una personalizada proyeccién de inversién, planeacién del presupuesto, etc.

-Caracteristicas que la identifican: Nombre o razén social, Registro Federal de Contribuyentes, Direccién, clave de acceso, registro de IVA, etc.

-Usuarios autorizados. Conocer el nivel jerárquico de la empresa, para definir asi que personas especificas deben tener acceso al sistema, por ejemplo: Director de Finanzas, Contador General, Contralor, etc.

@) Conceptos relativos a los movimientos contables.

Los conceptos considerados en esta clasificación, son aquellos que determinan en forma especifica el comportamiento de la-dualidad econémica al registrar las operaciones en el sistema.

-Catdlogo de cuentas. Conocer detalladamente todos los rubros necesarios para el correcto registro de las operaciones, de acuerdo a Principios de Contabilidad, como el de Revelacién suficiente, sin que sea necesario ajustar el sistema a cortos periodos de tiempo.

-Nivel de detalle en cuentas de registro. Identificar hasta qué nivel es necesario dividir las cuentas para una mejor presentacién de la informacién.

-Porcentajes de depreciacién y amortizacién. Conocimiento amplio de reglas de aplicación contable de una depreciación de activos fijos (maquinaria, mobiliario, equipo, etc), o amortizacién de gastos de organizacién, operaciéu, etc.

-Tipo de moneda utilizado. Identificar si la empresa realiza operaciones en otro tipo de moneda como puede ser el délar al realizar importaciones. Esto debido a la aplicación de algún método especial de registro de moneda extranjera, que pudiera afectar al catalogo de cuentas.

-Reglas de caracter especifico. Distintas reglas aplicativas especificas a ciertos movimientos contables, por ejemplo: la cancelacién de cheques pagados a los empleados, y no cobrados en plazo maximo de 30 dias, ésto para evitar la pérdida de documentos por robo 0 extravio..

-Método de registro. Se refiere a si registraremos las operaciones de la empresa en pdlizas de contabilizacién, y si es el caso, definir los tipos de polizas a utilizar, como son: pélizas de diario, ingresos, egresos, caja, bancos, para deudores, etc.

-Manejo de Departamentos o Centros de Costos. Es necesario conocer si existe la aplicacién de los gastos 0 inversiones, prorrateando a los diferentes departamentos.

(C). Conceptos relativos ala informacién contable.

Uno de los principales objetivos de la contabilidad es dar informacién suficiente, veraz y oportuna de los movimientos en cierto lapso de tiempo. Información que servirá para la evaluación de la empresa, así como para la toma de decisiones. La forma de presentarlos a través de un sistema de Cémputo-Contable, depende de la forma en que hayamos configurado el mismo. Para lograrlo de una forma eficaz podremos atender a los siguientes conceptos:

-Tipos de reportes. Identificar que reportes seran necesarios editar para la toma de decisiones..

-Rangos de cuentas utilizados en los reportes. Identificar las cuentas que integrarán el reporte, si son de resultados, o si son de ingresos, etc.

-Niveles de cuentas a reportar. Referente hasta qué nivel de subcuentas presentará el sistema. Ésto para delimitar lo extenso del reporte, evitando asi los movimientos poco representativos.

(D) Conceptos fiscales aplicables.

Otro concepto que no debe pasar por alto, es el fiscal; modelo que en la actualidad es prioritario de análisis, de la existencia de multas, o recargos, qué obligaciones tengo, cómo planearé el pago de impuestos, ¿invirtiendo el IVA, antes de pagarlo?.

La planeacién fiscal se ha vuelto un tema tan temide por los contribuyentes que en casi todas las situaciones se requiere de toda una estrategia funcional para cumplir con esta obligacién.

Por lo tanto, el Licenciado en Contaduria debera conocer la situacién fiscal de la empresa al aplicar un sistema de Cémputo-Contable que contemple estas necesidades de registro, sin afectar la informacién contable. Entre otros debemos considerar los puntos siguientes para la aplicacién del sistema:

-Obligaciones ante la SHCP. Determinar si es persona fisica o moral, atendiendo a las obligaciones impuestas por la ley del ISR, IVA, IMPAC, entre otras.

-Cuentas que juegan para la determinacién del ingreso y la base del impuesto.

-Rubros aplicables para la determinacién del componente inflacionario.

-Calculo de intereses.

-Cuentas de ajustes a pagos provisionales.

-Valores de inventarios y activos etc.

-Manejo de UDIS

-Cuentas de proveedores y clientes que juegan para obligaciones fiscales.

Con cubrir los requisitos anteriores se garantiza la correcta aplicacién del Sistema Cémputo-Contable a la entidad, sélo nos falta elegir el software y hardware

#### 2.4. La Informática. Conceptos fundamentales.

Es de suponer que para que el Licenciado en Contaduria, 0 cualquier persona que pretenda hacer uso de un sistema de cémputo, y no precisamente uno contable, requerira conocimientos basicos de computacién. Tal caso es similar, si localizamos a un estudiante que desea ser médico, por supuesto necesitaré primero conocer las partes del cuerpo, del cómo se clasifican y después necesitará conocer al menos los nombres de las herramientas con las que va a trabajar, en éste caso serian las pinzas, el estetoscopio, el bisturi, el hilo acerado, etc., tantos materiales, que si minimo no concciera sus nombres no le seria posible operar.

Pero en ésta ocasién nos referiremos a los conceptos que el Licenciado en Contaduría requiere para poder operar el sistema de cómputo.

Los elementos fisicos del sistema Cémputo-Contable (Hardware) son los siguientes:

#### Unidad de entrada 0 acceso

Debe considerarse como el medio por el cual ingresaremos los datos, o movimientos contables. Esto puede ser mas facilmente realizado con un teclado de 101 o 102 teclas. Auxiliado en lo posible por un Mouse, hardware que facilita la operacién y seleccién de las diversas opciones en la aplicacién (software).

#### Unidad de procesamiento

Correspondiente al UCP, (Unidad de Procesamiento Central); esta unidad es la encargada del procesamiento de datos, auxiliada por la parte de la UCP llamada bloque de memoria RAM (Random Access Memory), lugar donde se almacena temporalmente la informaci6n para ser procesada y dar acceso a la salida o entrada de mas informacién. Finalmente la UCP estara compuesta de dos areas fundamentales, el chip de procesamiento, donde radica la velocidad del procesamiento y lo moderna o antigua que pueda ser la máquina.

Para mediados de 1997 podemos adquirir máquinas con procesador (chip) modelo 386 0 686 las Hlamadas Pentium, que procesan la informacién a velocidades fantasticas, y silas comparamos con modelos 286 o 386, pasando ain por las 486, se verifica que la diferencia es identificada de inmediato. Con respecto al bloque de memoria lo podemes medir en Megabytes o Mb (1 Megabyte es igual a un millén de caracteres), cuanta mayor capacidad de almacenamiento temporal permita la memoria, podra procesar més datos en un mismo momento.

La capacidad óptima para nuestro sistema será aproximadamente de 4 Mb o 6 Mb como minimo, ésto quiere decir que tendremos de 4 millones a 6 millones de caracteres en memoria para ser procesados en un instante.

En resumen, tendremos hasta ahora un sistema con procesador 486, 0 586 con minimo 4 Mb en RAM, que sera el optimo para nuestras necesidades.

#### Unidad de salida

A dicha unidad le corresponden los monitores y las impresoras. En cuanto a los monitores podremos adquirir uno a color de 9 pulg. por 6 pulg., como son los Super VGA, o más actuales, Ultra VGA. Estas siglas únicamente nos presentan la capacidad de resolución de imagen, es decir, mostrarnos la imagen lo más nítida posible. Su capacidad esta directamente relacionada con el nimero de puntos que se pueden dibujar en la pantalla, a mayor número de puntos, mayor resolución en la imagen.

Otra capacidad a considerar es la impresién de reportes, que es lograda a través del impresor, entre los cuales podremos elegir el más adecuado de acuerdo a nuestras necesidades.

Atendiendo a nuestra necesidad de calidad en la impresién podremos optar por una impresora Láser, que aumentará considerablemente el costo del sistema, pero de la misma forma la calidad de los reportes. Las más usadas en las empresas son las impresoras "Láser Hewlett Packard, series II LP", que son rápidas y su cartucho de impresién (toner) es durable.

Si no requerimos de tanta calidad y es conveniente bajar el costo, podremos optar por las impresoras de "Inyección de tinta" que a diferencia de las láser, que utilizan toner en polvo (cartucho de impresión), éstas utilizarán cartucho de tinta liquida, logrando una calidad al 85%, pero bajaria el costo en un 30%. Este tipo de impresoras tiene en las empresas un 35% de aceptacién.

Otro tipo de impresoras son las de "Punto" 0 "Matriciales" que basan su funcionamiento en utilizar agujas para la impresién, y una cinta entintada semejante a las utilizadas en máquinas de escribir manuales. La impresión obtenida de este equipo, es de baja calidad, perdiendo en casi 90% la presentacién, siendo el medio más económico de impresión por computadora. El tipo de presentacién por impresoras de punto, se utiliza en las empresas a razén de un 40%, debido a su bajo costo de mantenimiento, como adquisicién. Generalmente se usa para imprimir borradores que posteriormente serán impresos en láser, o inyeccién de tinta. También es utilizado para imprimir en documentos o formatos previamente elaborados, debiendo imprimir dnicamente en papel autocopiante. Tal es el caso de la impresién de facturas de dos tantos, o la impresién de recibos de pago al personal en una empresa.

Hasta ahora se ha descrito el sistema fisicamente, conociendo los elementos con los que trabajaremos.

El] conocer los elementos fisicos no significa que logremos con esto manipularlos. Necesitamos ahora de conocimientos teóricos, definiciones básicas que sin ellas no podriamos utilizar una computadora.

Toda aquella informacién (datos aislados o relacionados), deben ser almacenados; generalmente 0 casi siempre permanentemente. Esta informacién dentro de un sistema de cémputo es almacenada en una "unidad de almacenaje" a la que llamaremos "archivo". Un archive por tanto lo podemos definir como: "un conjunto de informacién o datos semejantes, entre los que encontramos, instrucciones o simples bases de datos". Estos "archivos" contienen la informacién almacenada y se encuentran grabados en los diversos dispositivos de almacenamiento, como son los discos flexibles (de 3 % pulgadas. 6 5 4 pulgadas de diámetro), de alta densidad (High Density) o doble densidad (Double Density), discos duros Gnternos), hoy en la actualidad CD-ROM y cintas magnéticas.

Los archivos a su vez pueden estar organizados dentro de "directorios" que son creados en los propios dispositivos de almacenamiento. Los "directorios" es posible definirlos como areas en que podemos dividir un disco o cualquier otro dispositivo de almacenamiento para la organizacién correcta de los archivos.

Estos directorios sirven como divisiones para separar la informacién, de manera que faciliten su biisqueda o clasificacién.

Cada elemento del sistema que estemos utilizando debe ser comandado por uno o varios programas que regulen su funcionamiento, por ejemplo: al leer informacién de un disco flexible, la tarea es verificada por un programa que indique cémo, cuando y dénde debe hacerlo. A este programa que realiza la inspeccién se le Hama "Sistema Operativo", que mds preciso se define como el "conjunto de programas que regulan, controlan y administran los diversos dispositivos del sistema".

A este grupo de programas se les consideran comandos, y son las instrucciones que se ejecutan de inmediato por la computadora.

Existen diversos tipos de sistemas operativos, todo depende del sistema de cémputo que ha de ser utilizado. Si estamos trabajando con un sistema monousuario basado en una arquitectura PC DOS, utilizaremos un sistema operativo como es el creado por Microsoft, el MS-DOS SYSTEM. Si es un sistema Mac Intosh utilizaremos el sistema operative para MACS. Y en el caso de sistemas en red, con Novell Netware, o UNIX.

El sistema mas cominmente usado en la mayoria de las empresas es el MS-DOS SYSTEM, ya que facilita la interaccién del usuario y la maquina y ha sido aplicado a nivel mundial en un 80%, y es éste el sistema de nuestro caso de estudio.

MS-DOS se divide en dos grandes grupos, los comandos internos, que son parte de un sélo archivo o programa denominado COMMAND.COM; que contiene las instrucciones basicas para la manipulacion de la computadora. Tal es el caso del comando DIR, que nos presenta en pantalla el contenido de cualquiera de las unidades de almacenamiento. Otro comando interno más utilizado es COPY que nos sirve para copiar archivos de un directorio a otro, de una wnidad a otra, y de un directorio a otra unidad.

El siguiente grupo es el integrado por los "Comandos externos", que son programas 0 archivos? individuales encargados de operaciones especiales como es la configuración del sistema, y así determinar los parámetros para que la computadora funcione adecuadamente y de acuerdo a los elementos del sistema.

Entre otros, encontramos el comando externo FORMAT , que nos ayuda a preparar lógica y físicamente la superficie de un dispositivo de almacenamiento,

queriendo decir en términos comunes, que es necesario preparar un disco para su uso, y lo que en la practica conocemos como "formatear un disco". Existen otros comandos externos que nos permiiten configurar el sistema de cémputo determinando los parémetros como son: tipos de controladores para el monitor, la impresora y definir o predefinir valores para los bloques de memoria.

Estas operaciones generalmente no le corresponden al Licenciado en Contaduria sino a un programador de sistemas, pero es necesario que el profesional en Contaduria conozca la existencia de comandos que pueden imposibilitar el uso de la computadora, y ast mismo bloquear el trabajo a realizar. en Contaduría conozca la existencia de con<br>la computadora, y así mismo bloquear el tr

\*Recuerdese que un archivo puede ser un programa, o simple nformacién.

 $\frac{1}{\sqrt{2\pi}}$  En el siguiente cuadro se resumen los coma En el siguiente cuadro se resumen los comandos del MS-DOS más utilizados:

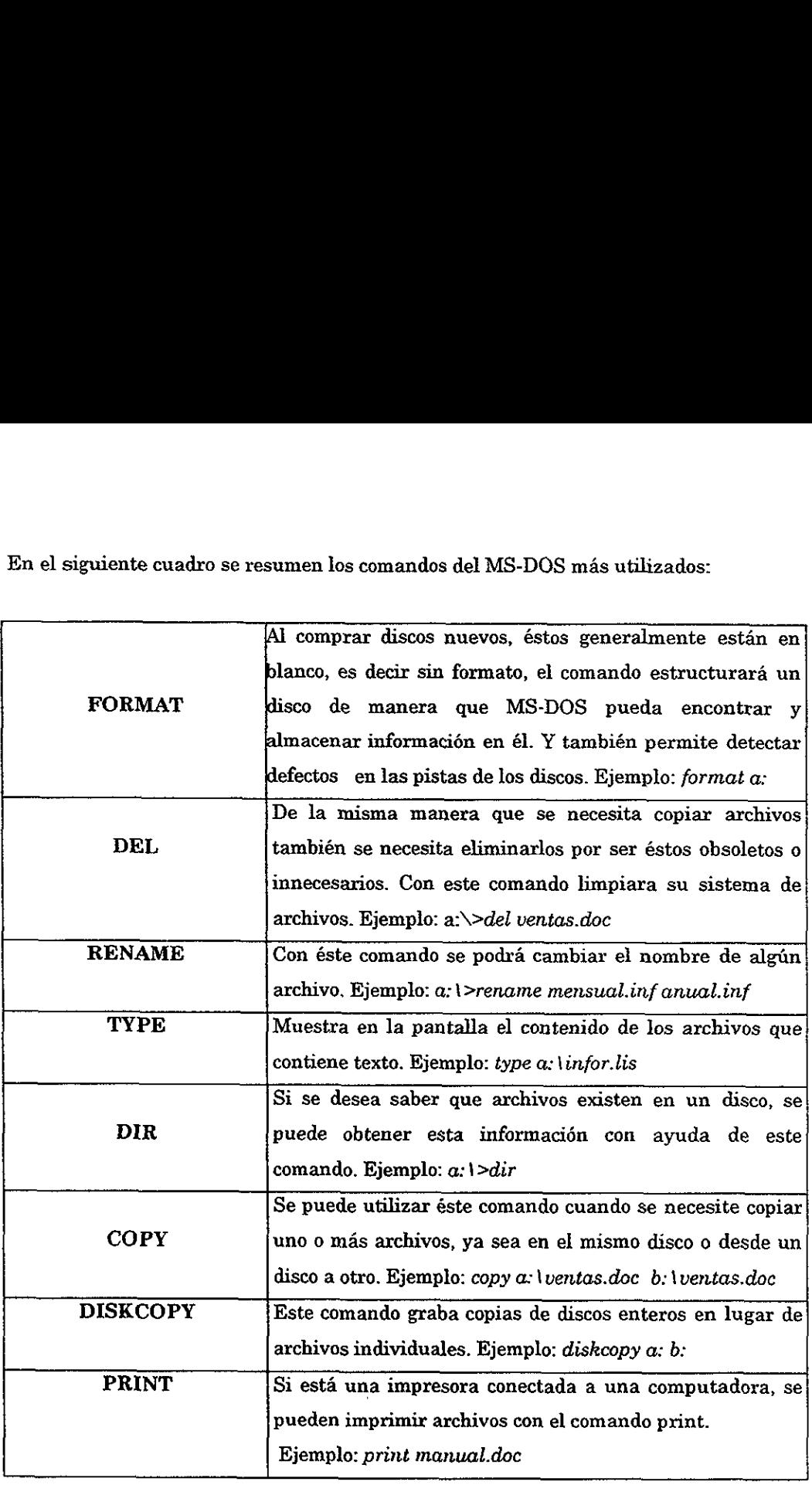

 $\ddot{\phantom{1}}$ 

÷,

 $\overline{\phantom{a}}$ 

Tal vez sea cuestionable si existen otros más, ésto posiblemente debido a que en la practica o en anuncios de periédico, revistas especializadas, anuncios por televisién, etc., se han encontrado elementos que posiblemente no estén contenidos en la presente investigación, por tanto se ha determinado que los demás conceptos 0 conocimientos seran adquiridos en el momento de tener contacto con el software o aplicación personal según cada caso.

Por ejemplo, hemos escuchado una frase común entre los usuarios de EXCEL, "realiza un split". E] término "split" ( consiste en realizar una division en la pantalla de aplicacién de manera que se logre ver un mismo documento en dos o cuatro partes independientes que podemos visualizar sin necesidad de movilizarnos a través de una pantalla) es considerado como un conocimiento tedrico que para poderlo ejecutar se necesita familiarizarse en un 90% con la aplicacién de EXCEL, por tanto seria parte de otra investigacién el identificar terminologia especifica de cada aplicacién.

#### 3. Conclusiones

Atn cuando el Licenciado en Contaduria y la Informatica han sufrido cambios tan radicales, y considerados como dos áreas altamente dinámicas, no ha logrado ninguno de los dos un desarrollo estable.

Considero que por mucho tiempo más, el Licenciado en Contaduría sentirá cambios mientras que las economias tanto nacional como mundial experimenten desarrollos. Los paises potencialmente econémicos como Estados Unidos, Alemania, Italia, etc. Hamados paises desarrollados son los que Hevan la vanguardia en tecnicismos econémicos, y son los Licenciados en Contaduria los que registran esos cambios, plasmandolos para siempre en sus papeles de trabajo.

Son las actividades del profesional las que por tanto se ven modificadas y es hora de que los anteriores Contadores Publicos adopten las herramientas nuevas de cémputo que los ahora Licenciados en Contaduria podremos aprovechar y que progresivamente se fusionarán a las actividades de los profesionales.

Por tanto sélo queda tiempo para capitular y actualizamos en materia tan ágil como es la informática

#### CAPITULO Ii

#### HERRAMIENTAS ACTUALES DEL LICENCIADO EN CONTADURIA

#### 1. Avances de la tecnologia.

#### 1.1. Objetivo.

El presente capitulo tiene por objetivo, mostrarnos todas aquellas herramientas actuales con las que el Licenciado en Contaduria cuenta para el desarrollo de su actividad profesional.

Se describirán aquellos avances tecnológicos de hardware determinando especificamente las caracteristicas superiores de los sistemas actuales, como son: los procesadores "Pentium" que corren o procesan la informacién hasta 300 Mhz recopilando los datos de la nueva unidad lectura-almacenamiento llamada CD-ROM donde podemos procesar tanto imagenes como sonidos de alta calidad.

Mostraremos ademas el software aplicado a las necesidades del Licenciado en Contaduría, que ayudará a la toma de decisiones después de haber procesado la informacion y emitido reportes auxiliares para la administracién.

Se identificarán los sistemas Cómputo-Contables existentes en una empresa, como son el Licenciado en Contaduria mono-usuario para el registro de la contabilidad y las aplicaciones en red.

#### 12. Elsoftware de hoy.

En su mayor parte las computadoras son maquinas de uso general: muchas pueden ser usadas con la misma eficiencia para trabajar con números, para crear documentos o dibujos, o para controlar otras m4quinas. El ingrediente que hace que una computadora realice una tarea determinada es el software, es decir, las instrucciones electrénicas que generalmente residen en un dispositivo de almacenamiento. A un grupo especifico de estas instrucciones se le llama programa.

Cuando una computadora esta usando un programa en particular, decimos que esta corriendo o ejecutando ese programa. Debido a que los programas son los indican a los componentes fisicos de la maquina lo que debe hacer, sin aquéllos una computadora no podria hacer nada.

Una computadora que sélo corre un sistema operativo, tampoco es de mucha ayuda puesto que el sistema operativo es para el beneficio de la computadora. Se requieren otros programas para hacer de la computadora algo útil para las personas. E] término "Software de aplicacién" describe programas que son para el usuario. El software de aplicacién ha sido escrito con el fin de realizar casi cualquier tarea inimaginable. Existen literalmente miles de esos programas para ser aphicados en diferentes tareas, desde procesamiento de palabras hasta cémo seleccionar una universidad.

Hay tantas aplicaciones disponibles que catalogarlas seria tarea muy detallista. Existen sin embargo, varias categorias importantes que se deben mencionar:

- ¢ Aplicaciones de negocios
- + Aplicaciones de utilerias
- + Aplicaciones personales
- ¢@ Aplicaciones de entretenimiento
- « Aplicaciones creadas con Lenguajes de Programacién

Es menester por tanto para el Licenciado en Contaduria conocer las aplicaciones que tienen un uso directo para su carrera profesional, como son las aplicaciones de negocios, que se describen a continuacién:

A pesar de la tendiente creciente de usar computadoras en casa, la gran mayoria de las computadoras personales todavia son usadas en un ambiente comercial. (Muchas de las aplicaciones que necesitan las empresas son también muy valiosas para los individuos).

Se puede pensar en un procesador de palabras como una versién computarizada de una m4quina de escribir, estos programas tienen en realidad mucha mds capacidad que -su predecesores mecanicos. La mayoria de los procesadores de palabras no sélo permiten revisar la ortografia e incluso la gramatica de los documentos, cambiar la apariencia de letra, agregar graficos, y generar indices y tablas de contenido. Se puede usar cualquier tipo de procesador de palabras para crear cualquier tipo de documentos, reportes finales, cartas de negocios, documentos legales, boletines informativos 0 inclusive un libro.

Un compañero útil para un procesador de palabras es un software que maneje la composicién de pagina o autoedicién. Combinando las funciones de un tipdgrafo tradicional y una artista de la composicién, un programa para composicién de pagina combina la salida de procesadores de palabras y programas graficos para diseñar páginas con apariencia profesional, listas para la imprenta. Aunque muchos procesadores de palabras pueden hacer esto, los programas de composicién de página tienen opciones más complejas. Las empresas utilizan programas de composicién de pagina para crear anuncios y catalogos de ventas.

Los programas de hojas de cálculo, son procesadores de números. El primer programa popular de hoja de calculo, desarrollado para la computadora Apple II, se : llam6 VisiCalc. El nombre era una abreviacién de "Visible Calculator" (calculadora visible), frase que describe muy bien la funcién del programa. Un programa de hoja de calculo despliega una matriz muy grande de columnas y renglones, de la cual sólo se puede ver una parte a la vez. Las áreas donde las columnas y los renglones se cruzan son llamadas celdas. Para crear una hoja de trabajo es posible poner texto, ntimeros o formulas en las celdas, obteniendo una especie de hoja contable computarizada. Las hojas de cálculo también generan gráficas y tablas para mostrar más gráficamente las relaciones entre los números. Como la mayoría de los elementos del mundo de las computadoras, las hojas de cálculo han cambiado notablemente desde que fueron desarrolladas por primera vez. En la actualidad, muchas hojas de caiculo son tridimensionales, permitiendo crear no sélo una hoja de trabajo sino un legajo de ellas con la apariencia de hojas contables y cada una legada electrónicamente con las demás.

El software de base de datos amplia la habilidad para organizar los datos guardados en la computadora y permite diversas maneras de buscar datos en un archivero, generalmente los clasifica en algdan orden légico, casi siempre en el orden alfabético del nombre. Este orden se logra también con una base de datos, pero no esta limitado a organizarlo de ésta forma. Se puede archivar la misma informacién en diferentes categorias, tal como compafia, regién geografica y fecha de nacimiento, o como se quiera hacer. Después cuando se necesite obtener la informacién de la base de datos, se puede buscar usando cualquiera de las categorias que se establecieron. Si no se recuerda el nombre de alguien, y se sabe para quién trabaja, podremos localizarlo utilizando el nombre de su compania.

También se puede usar la computadora para seleccionar sélo los registros que cumplan con ciertas condiciones.

Las aplicaciones graficas, un cuarto tipo, vienen en varias formas. Algunas son usadas para crear ilustraciones desde cero, los usuarios pintan con dispositivos electrénicos de sefialamiento, en lugar de ldpices o brochas. Tales programas son conocidos como programas de: pintar o dibujar. Estos programas crean graficos y tablas a color de calidad profesional, basados en datos numéricos que generalmente son importados de otro programa, como por ejemplo una hoja de calculo, y son usados para representaciones en los indices financieros de las empresa.

La aplicacién de utilerias que compone la segunda categoria de aplicaciones de software, ayudardn a administrar y a darle mantenimiento a la computadora. Esta amplia categoria de software incluye muchos programas utiles. Existen tantas tareas no realizables o dificilmente realizables con la parte básica del sistema operativo y las aplicaciones de software, que muchos usuarios de computadoras personales consideran las utilerias como una necesidad .

Los programas de utilerías ofrecen menúes que permiten escoger con facilidad programas para correr, recuperar informacién borrada por accidente en la computadora, incrementar la velocidad o la eficiencia de la computadora y organizar la informacién en el sistema.

Cada nuevo dispositivo, sistema operativo, ambiente y paquete de aplicacién que aparece en el mercado, trae consigo una nueva serie de programas y dilemas.

Con las utilerias se construyen puentes entre los que permiten hacer esos productos y lo que en realidad se necesita 0 se requiere hacer.

Por otro lado las aplicaciones personales, a medida que las computadoras se vuelven mas populares, los creadores de software constantemente estan sacando programas disefiados para quitar lo tedioso de las tareas personales e incluso para volver divertido realizarlas. Por un poco más del precio de un libro de pasta dura, se puede comprar un programa que permita controlar facilmente tu chequera o redisefiar los interiores de una casa. Los programas como éstos conforman la tercera categoria del software de aplicaciones, las aplicaciones personales. Otros programas de ésta clase permiten mantener una agenda de direcciones y calendario de citas, hacer tus operaciones bancarias sin tener que salir del hogar, enviar correo electrónico a cualquier parte del mundo y además conectarse a servicios informaticos que ofrecen grandes bases de datos de informacién valiosa. Existe un programa para hacer casi cualquier trabajo inimaginable y lo mejor de estas aplicaciones es que la mayoria son muy accesibles.

Y por último el software de entretenimiento que es la última categoría del software de aplicaciones, nos muestra una gama de video-juegos de galeria, simuladores de vuelo, juegos interactivos del misterio y rompecabezas dificiles de solucionar son algunos ejemplos de los muchos programas de entretenimiento disponibles. Muchos programas educativos pueden ser considerados como software de entretenimiento, por ejemplo los programas que enseñan a niños matemáticas, cémo reconocer el alfabeto, cémo leer palabras completas y oraciones, son presentados casi siempre como juegos con recompensa para respuestas correctas.

Estos programas pueden se excelentes herramientas para la educacién ya que mientras los niños disfrutan jugándolos, también aprenden habilidades fundamentales.

Sin embargo, los juegos educativos no estan limitados a la escritura, la lectura y la aritmética. Para nifios mayores y adultos existen programas de geografia que hacen preguntas sobre capitales, nombres de estado, paises y sus banderas. Los programas de astronomia pueden reproducir el cielo nocturno en la pantalla de la computadora con estrellas y planetas en sus posiciones correctas vistos desde cualquier punto de la Tierra y en cualquier fecha y tiempo. Incluso

existen juegos que permiten aprender acerca del cuerpo humano al realizar "cirugias " electrénicas.

Como se puede observar la industria del software es un campo innovador en constante movimiento. Todos los dias, desarrolladores perceptivos encuentran nuevos problemas para ser solucionados con software, creando oportunidades para otros tantos productos. La competencia cada dia es mayor, fomentando la creacién de mejor software, más imaginativo y a precios más accesibles.

Y los lenguajes de programacién que le permiten al usuario escribir un conjunto de instrucciones para resolver un problema particular. El lenguaje de programacién actualmente mas comin en las micro-computadoras es el DELPHI; otros incluyen C ++, VISUAL C ++ y ahora Java que tienen varias versiones, de manera que un programa C ++ escrito en una computadora requiere muchas veces ser cambiado antes de que pueda ser ejecutado en otra computadora. La mayoria de las personas interesadas en las micro-computadoras estén convencidas de que no necesitan saber programar para usar eficazmente una computadora, tal es el caso del Licenciado en Contaduría, aunque más adelante veremos los nuevos retos que le esperan al profesional de la Contaduria,

Un lenguaje de alto nivel, inteligible por las personas no puede usarse en una computadora sin un procesador de lenguaje. Los procesadores de lenguaje son paquetes de programas que traducen las instrucciones preparadas en un lenguaje de programacién especifico como C ++ o VISUAL BASIC en el lenguaje binario de la computadora. La traduccién las hace ya sea un compilador o un intérprete.

Y un compilador es una pieza del "software" que traduce un programa completo a lenguaje de maquina, revisado al mismo tiempo la posible aparicién de errores que pudo haber hecho el programador. Acepta un cédigo fuente (el conjunto de instrucciones de programas escritos en un lenguaje de alto nivel). El programa

objeto, que es el programa que lleva a cabo el procesamiento, se hace operativo si no se encuentran errores en el programa fuente.

Un intérprete, en lugar de traducir de corrido todo el programa, traduce una instruccién cada vez durante la ejecucién del programa.

La diferencia principal entre un compilador y un intérprete es la velocidad.

Un compilador traduce una instruccién de programa cada vez que esa instruccién ha de ejecutarse. Los programas de compilador ejecutan de tres a cinco veces mas rapido que los programas intérprete.

En el software actual de programacién estos compiladores son parte del mismo programa, asi que no es necesario adquirirlos por separado, como se venia haciendo con anterioridad.

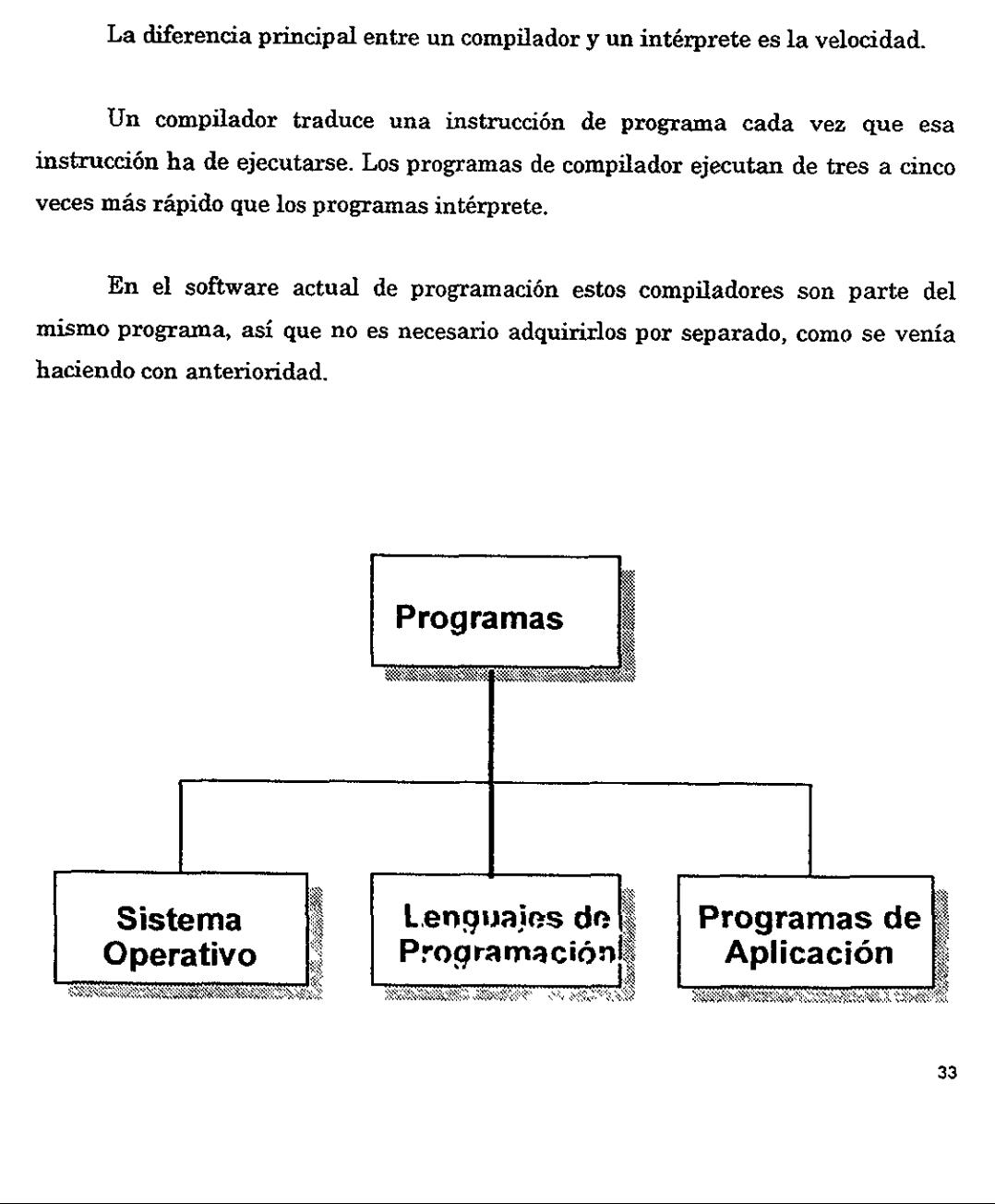

#### 1.3. El Hardware de hoy.

Es interesante notar que al principio sélo habia computadoras. Hasta que empezaron a salir nuevos modelos y tipos de computadoras surgié la necesidad de otros términos para poder distinguir uno de otro. Todo empezé cuando Digital Equipament Corporation (DEC) empezé a fabricar las computadoras de su serie PDP a principios de los 60's, la Prensa le puso el nombre de "mini-computadoras" a estas máquinas, pues en comparación éstas eran muy pequeñas. Siguieron llamándolas así, cuando salieron computadoras aún más pequeñas construidas con microprocesadores, y asi se les Hamé micro-computadoras y eventualmente computadoras personales.

Estas mini-computadoras cuestan al rededor de \$ 10,000.00 6 \$ 25,000.00 pesos y resultan ideales para las organizaciones y compañías pequeñas, sin olvidar la gran aplicación en el hogar. Entre los fabricantes más destacados encontramos la Hewlett Packard, IBM, Compaq, y la DEC.

Las caracteristicas a las que debemos de atender para diferenciar si una máquina es útil o no para las necesidades del Licenciado en Contaduría son las siguiente:

> -Modelo del procesador que es el encargado de la velocidad de procesamiento, determinante en el modelo de la máquina), si es modelo 386, 486 o 586 las Ilamadas PENTIUM, y la nueva tecnologia que supliré a las anteriores, las denominadas PENTIUM PRO. El recomendado para las tareas del Licenciado en Contaduria es el modelo minimo 486.

-La cantidad de memoria de almacenamiento temporal (RAM), que aproximadamente es necesaria de 4 a 6 MB como minimo.

-La capacidad de almacenamiento en su disco dure o interno, encargado de almacenar los programas de aplicacién. En el siguiente apartado se tratarán los programas que el Licenciado en Contaduria puede emplear.

-Tipo de unidades de disco con las que cuenta. Si es para disco de 3 % pulgadas, que es la más utilizada en la actualidad o la innovadora tecnología del CD-ROM que suplirá a la anterior. Es recomendable contar con alguna unidad de CD-ROM.

-Accesorios que faciliten su manipulación (Mouse, lápiz óptico, etc.)

En forma general éstas son las caracteristicas basicas que se deben de analizar.

Entre las mini-computadoras y las micro-computadoras (en términos de potencia de procesamiento) existe una clase de computadoras conocidas como estaciones de trabajo (workstations). Una estacién de trabajo se ve como una computadora personal, solo que de mayor tamaiio. Este tipo de equipo también se le conoce como servidores. Su mismo nombre las define, permiten el acceso a sus programas de aplicacién 0 informacién a un conjunto de personas, formando lo que se llama red de trabajo.

Este principio dio origen a la tecnologia: de punta Namada INTERNET, que podxiamos definirla como la red de redes. No es otra cosa que un conjunto de méquinas entrelazadas con dispositivos llamados médem que permiten el acceso y conexión de las máquinas computadoras entre sí, a nivel mundial.

INTERNET en un inicio pretendia la simple transmisién de datos a grandes distancias, de un estado a otro, de un pais a otro. Intercambiar la simple informacién, de una empresa a otra. Hoy en dia esto no es asi, se ha convertido en un gran negocio, primero por la inquietud que provoca a los usuarios, otra la facilidad de dar informacién a un nimero privilegiade de usuarios de todo tipo y con perspectivas diferentes. Aprovechando la sencilla transmisién de datos crean "paginas" como se les denomina, que producen una adopcién de invertir tiempo y dinero para accesar a ellas.

Aunque no todo es malo; el Licenciado en Contaduria puede lograr beneficios de esta herramienta, obteniendo por ejemplo: valores, indices financieros, tipos de cambio en la moneda, conexiones al banco recabando informacién de los instrumentos de inversién sin necesidad de trasladarse a la sucursal, 0 conectarse a la Casa de Bolsa y analizar los resultados obtenidos de inmediato.

Otro gran avance que podemos aprovechar al máximo son las llamadas computadoras portatiles o notebook, también nombradas Lap-Top. Estas computadoras son más pequeñas, pesando aproximadamente entre 3 y 5 Kg. En un inicio no eran tan veloces en el procesamiento de la informacién hasta que hoy las encontramos más poderosas que algunas de escritorio.

Entre otros dispositivos del hardware que han ido revolucionando encontramos los accesorios. Que son componentes fisicos que ayudan a la mejor manipulación del sistema, auxiliando al máximo las tareas. Estos incluyen: el llamado Mouse, que ayudado de un software, proporciona un acceso casi inmediato a las aplicaciones. Su funcionamiento consiste en dibujar un puntero (generalmente una flecha) en el monitor, la cual tendrá la capacidad de activar o ejecutar algún comando con sélo presionar un botén. Todo esto es posible gracias a la tecnologia del llamado ambiente gráfico de aplicación, que consiste en darle actividad a las imágenes de una aplicación o programa. El ejemplo más sobresaliente, es el ambiente grafico "Windows", que ayuda a que las aplicaciones funcionen a través de "ventanas", con posibilidad de activar algún comando representado por un pequeño dibujo en la pantalla.

Otro dispositivo del hardware que ha revolucionado las presentaciones en la computadora es la propia pantalla o monitor. Su gran adelanto ha levado a alcanzar una nitidez casi real. Estas son las llamadas pantallas de "cristal liquido" que ofrecen una nitidez en la imagen impresionante.

Un monitor depende su capacidad de resolución en el número de puntos que puede dibujar, por ejemplo, un monitor con mayor resolucién seria el de 1280 x 1024 pixeles, esto es figurado en 1280 puntos horizontales en la pantalla o monitor y 1024 puntos en sentido vertical, seria entonces un total de 1,310,720 puntos 0 pixeles mostrados en una séla pantalla. Por tanto podemos concluir que a mayor numero de puntos o pixeles en la pantalla mayor resolucién tendremos.

Otro elemento que se ha ido implantando aunque muy lentamente por su alto costo para las empresas, es el CD-ROM.

El familiar disco compacto es un medio común para almacenar música. Sin embargo, en el mundo de las computadoras, este medio llamado disco compacto de memoria sélo de lectura (CD-ROM). El CD-ROM utiliza la misma tecnologia usada en los discos compactos de música. Es más, es posible tocar discos compactos de música en una computadora que tenga instalado un CD-ROM, claro está que es necesario contar con una tarjeta de sonido y un par de bocinas.

La tecnologia con las que se fabrican estas piezas permiten el almacenamiento compactado. Por ejemplo, en un sélo disco de CD-ROM comin, podriamos almacenarle aproximadamente 200 0 250 discos de 3 % pulgadas de alta densidad. Ademas que la velocidad de lectura de estos discos es en un 1,000% superior en comparacién con disco flexible, ain de un disco interno o duro.

Los fabricantes de software han adoptado esta gran capacidad de almacenamiento, colocando los nuevos programas y aplicaciones en estos discos. Ha pasado a segundo término la compra de paqueteria o programas en disco flexible, encontrando en el mercado la mayoria de éstos en CD-ROM.

Aunque su precio puede ser más costoso en comparación con un disco de 3 % pulgadas, se tienen m4s ventajas. Menos espacio para su almacenamiento, menor esfuerzo en el mantenimiento, mayor duracién en los materiales de su composicién, mayor velocidad de lectura.

Hasta hace unos cuantos meses este disco tenia la caracteristica de ser anicamente para lectura, teniendo la capacidad de grabar en ellos sdlo los fabricantes. A hoy podemos contar con una unidad de disco capaz de grabar la informaci6n en estos discos. Su precio aproximado de este equipo es de \$4,000.00 o \$5,000.00 pesos. Y el costo de un disco es de aproximadamente \$200.00 pesos.

Una aplicacién interesante de la tecnologia del CD-ROM es el CD interactivo. El CD almacena audio, video en movimiento y graficos; animacion, texto e informacion digital. Lo interesante de esta idea no es lo que puede almacenar sino la manera de accesar a estos, y elegir lo que uno quiere ver y oir.

Como última característica, los equipos de CD-ROM se clasifican de acuerdo a su velocidad de lectura, esto es, desde doble velocidad "2X", cuádruple velocidad "4X", y los nuevos modelos "25X".

La descripcién de los elementos del hardware anteriores son las que como minimo debe conocer el Licenciado en Contaduria para estar a la par con la nueva tecnología o arquitectura de las máquinas computadoras. de

En el siguiente apartado se tratará de los tipos de sistemas Cómputo-

Contables que el Licenciado en Contaduria debe conocer y aplicar.

2, Tipos de Sistemas Cémputo-Contables en la empresa.

#### 2.1. Objetivo. oco

El presente, nos dará un conocimiento de los sistemas utilizados en una organización, específicamente en el departamento de contabilidad. Se plantearán los sistemas Mono-Usuario, comandados por una séla persona, y los sistemas en red donde los diversos elementos del departamento logran un acceso compartido tanto a los archivos de datos, como a la propia aplicacién. Fl Licenciado en Contaduria por tanto debe de conocer los sistemas que la tecnologia le ha impuesto. rlo,

## 2.2, El Licenciado en Contaduria como Mono-Usuario.

car npo

ido

jas

En otras materias se ha planteado el acceso a diversos sistemas por una misma persona. Esto se debe a que un único elemento humano podría tener un nas mejor control sobre un sélo programa. Este tipo de sistemas advierte la xesponsabilidad sobre aquella persona que sera la encargada de procesar los datos 1. en la computadora. En este supuesto el Licenciado en Contaduria sera el encargado su de ingresar los datos al sistema.

40

de némina del personal, entre ellos, sueldo nominal, ISR, primas vacacionales, descuentos y compensaciones, y otros más.

Es por lo tanto un sistema en el que el Licenciado en Contaduria posee el control absoluto, como podria ser el caso de llevar la contabilidad de una empresa 0 instituci6n dentro de una séla unidad de procesamiento, limitandose a realizar una actividad a la vez, es decir, el Licenciado en Contaduria se vera limitado a recabar por si mismo los documentos autorizados que afectarán la contabilidad para después por ejemplo registrar las facturas de la compra de materias primas, equipos necesarios para el desarrollo de las actividades (consumibles), y otros gastos requeridos; terminando esta operacién posiblemente calcularia la némina 0 pago al personal por honorarios, y hasta no ser concluida dicha actividad podra emitir los reportes correspondientes.

#### 2.3. Contabilidad en red.

La palabra red, tiene varias definiciones, la mas comin describe los métodos que la gente utiliza para mantener sus relaciones con amigos o contactos de negocios. Aplicada a las computadoras 0 sistemas que el Licenciado en Contaduria podria tener acceso tiene mucho del mismo significado, una red es una manera de interconectar computadoras de tal forma que estén conscientes unas de otras y puedan unir y compartir sus recursos.

En los negocios que atiende el Licenciado en Contaduria las redes han revolucionado el uso de la tecnologia computacional. Los hombres de negocios dependian generalmente de un sistema centralizado con una macro computadora y una serie de terminales, en la actualidad usan redes de computadoras en las cuales cada empleado con necesidad de una computadora, posee alguna

La tecnologia y la experiencia en las computadoras modernas ya no estén centralizadas en una computadora principal de la compañía ni en su departamento de sistemas e informatica; en contraste, estén distribuidas a través de toda la organizacién entre una red de computadoras individuales y usuarios con los conocimientos básicos

En los negocios, escuelas y muchos otros tipos de organizaciones, redes de todo tipo de computadoras ofrecen enormes beneficios. A continuacién se presentan algunas de las ventajas mas importantes:

- © Permiten acceso simultaneo a los programas por diversos usuarios de algún departamento.
- © Permiten a los usuarios compartir dispositivos de impresion.
- \* Hacen el proceso de respaldo de informacion mas agil.
- e Ayudan a la ejecucién de diversas tareas no por un usuario, sino por varios en una misma aplicacién, Reduciendo asi el tiempo de vaciado 0 procesamiento de la informacién.
- © Modernizan las comunicaciones personales con el uso del correo electrénico.

Si es aplicado este tipo de sistemas en red a la contabilidad, podrán dividirse las diversas tareas de registro a cada usuario.

Entre las desventajas o limitaciones que ofrecen estos equipos son los siguientes:

© Se eleva el costo de adquisicién al requerir mas de dos terminales 0 equipos de cémputo, esto eleva a su precio hasta un 300 0 400% en comparacién con el sistema mono-usuario antes descrito.

- e Se requiere ademas de una instalacién alambrica o inalambrica que deberd ser realizada ya no por un Licenciado en Contaduria sino por un experto en sistemas computacionales.
- e Seré necesaria una persona altamente capacitada dedicada especificamente a la atencién de las necesidades del sistema en red, ésto debido a que a menudo se presentan problemas en su fancionamiento.
- ° Las aplicaciones o software utilizados en la red, en algunas ocasiones no son compatibles con el sistema, puesto que los programas deberan ser especificamente elaborados para ser ejecutados en una red; limitando asi el uso del software para aplicaciones en ésta.

Atendiendo a los puntos anteriores la contabilidad en red tendrá una aceptación casi definitiva a no ser por su alto costo de adquisición. Aunque las ventajas que nos ofrece tienen que ver con el reducido tiempo de procesamiento por haberse distribuido la tarea de registro a los diferentes usuarios auxiliares.

EI Licenciado en Contaduria tendra la capacidad de coordinar ese trabajo en red, llevando a cabo el registro casi de inmediato para su más pronta elaboración de reportes, entre ellos los estados financieros, y asi dar con tiempo a la administracién elementos para tomar decisiones anticipadas. Si esto es posible el Licenciado en Contaduría tendrá una responsabilidad mayor, pero de la misma forma, una aceptacién a nivel tanto operative como gerencial.

Un ejemplo que ilustre la aplicacién de redes en la contabilidad seria el siguiente:

En el departamento de contabilidad de una institucién educativa privada, se lleva el registro de las siguientes operaciones.

-Registro de las colegiaturas. Se lleva a cabo por una persona especifica (cajero).

-Registro de papeleria, equipos de oficina, computo y compras en general (auxiliar contable 1).

-Registro y cálculo del pago a personal administrativo y docente. (auxiliar contable 2).

-Control presupuestal (auxiliar contable 3).

-Supervisién del registro contable (Licenciado en Contaduria).

-Emisi6n de reportes financieros (Licenciado en Contaduria).

-Elaboracién de cheques por honorarios y recibos de pago por némina (auxiliar contable 4).

De esta manera se han distribuido de una forma general las diversas actividades que podria tener el departamento de contabilidad en la institucién.

Se determiné que para levar a cabo el registro de los movimientos, se utilizaron cuatro auxiliares contables, que tendrán acceso a ciertos módulos del sistema en un mismo instante, dando eficacia y rapidez al utilizar un sistema de red de computadoras. De no haber sido aplicado este sistema el registro de las operaciones contables hubiera sido más lento, debido a que estas diversas operaciones se realizarian por un sdlo auxiliar contable y rubro por rubro, en una séla terminal.

He aqui la eficiencia que se tendria al diversificar las acciones a diferentes elementos de un sistema.

#### 3. Software auxiliar empresarial

#### 3.1. Objetivo.

El objetivo del presente es describix aquellos sistemas de cémputo, especificamente el software o programas de cémputo que el Licenciado en Contaduría podrá utilizar, y mediante ellos tener un análisis y control de todos aspectos 0 movimientos financieros que se presentan en las empresas con mayor frecuencia.

#### 3.2. Descripción.

Existen diversos programas de cémputo que podran auxiliar al Licenciado en Contaduria a llevar un control estricto de las diferentes operaciones financieras como son, el propio sistema de contabilidad general donde llevaremos el control de las transacciones financieras de una persona moral, empresas, o personas fisicas que desarrollen alguna actividad econémica o empresarial. Otro elemento del que podra el Licenciado en Contaduria llevar su control, son las operaciones relativas al caleulo de némina, pagos al personal, percepciones en general de los empleados y las deducciones a las que se hacen acreedores, punto importante y determinante en el desarrollo de las operaciones internas de la empresa. Ademas de contar con un amplio y estricto control de otres procedimientos ordinarios de la empresa como son: inventario de materiales o articulos terminados, control del flujo de efectivo o cheques en caja o pagaduria de otra empresa, catdlogos de activos fijos, calculos automatizado de depreciaciones.

Estos programas de cémputo (software) en ciertas ocasiones y con el paso del tiempo seran fundamentales en el campo de actuacién del Licenciado en Contaduria. En capitulos anteriores se ha tratado la gran aplicacién de las computadoras en los procedimientos de una empresa, es en ese instante donde el

Licenciado en Contaduria se ve afectado directamente en el desarrollo de sus actividades por los extraordinarios sistemas que facilitan el control y registro de las operaciones que el profesional tiene encomendadas. Como es de suponer, el Licenciado en Contaduria debe de estar actualizado en todas las versiones y herramientas de las que puede valerse y asi dejar de ser un profesionista con un criterio hermético a los avances de la tecnología y de manera más precisa, los que involucran a su profesién como son los sistemas de cémputo contables.

Se ha comprobado que los profesionales en Contaduria que han concluido su carrera hasta hace unos diez afios, se ven limitados por no conocer tan exitosas herramientas mostrandose como una persona arcaica en su vida profesional.

Por tanto es menester conocer las caracteristicas basicas que describen a los principales sistemas de cémputo que pueden ser utilizados por los Licenciados en Contaduria, atendiendo a sus funciones como son las de:

#### Integracién.

Cada sistema se enlaza con uno o más programas, lo cual facilita la toma de decisiones particulares y complementa el control general de la empresa.

#### Multi-empresa.

Es posible controlar la operacién de determinado nimero de empresas, aunque lo mas usual es la captura de 99 opcionalmente sin mezclar su informacién.

#### Idioma.

Los sistemas generalmente se deben presentar totalmente en espajiol, a opcién de adecuarlo a diferentes idiomas.

#### Ayuda interactiva.

Contar con menúes de ayuda integrados para aclaración de dudas del usuario, en cualquier instante.

## Caleuladora.

Disponer de una calculadora en cualquier momento.

## Ambiente de trabajo.

Opcién de instalarlos en diversos tipos versiones mono-usuario, Red y UNIX. (opcional)

## Facilidad de uso.

La captura de información se realizará en forma ágil y sencilla a través de practicos mentes y teclas de ayuda en todo el sistema.

## Flexibilidad.

Los sistemas deberan cuentan con un alto grado de adaptacién a las necesidades y politicas administrativas de cada empresa.

Estas son las características, que como mínimo deben poseer los sistemas Cómputo-Contables.

#### 3.8. Diversos tipos de auxiliares.

Dentro de varios programas útiles al Licenciado en Contaduría se han elegido un conjunto que cumple con las caracteristicas anteriores que son basicas para la clasificacién y la adopcién del sistema para la emprésa. El grupo elegido son lineas de productos que satisfacen las necesidades básicas en el campo de automatización de datos al que se enfrenta el Licenciado en Contaduria.

Los sistemas de cémputo elegidos son los siguientes:

#### 3.3.1. ASPEL - SAE

#### SISTEMA ADMINISTRATIVO EMPRESARIAL

Es un sistema administrativo altamente flexible que permite organizar eficientemente su proceso global de comercializacién y controlar todas las operaciones inherentes al negocio desde el escritorio.

Al final ASPEL SAE es un sistema modular, donde todas las operaciones están relacionadas entre si por medio de sencillos menúes, lo cual brinda un ágil y oportuno manejo de la informacién para una adecuada toma de decisiones.

#### Principales Funciones.

Facturacién, pedidos, remisiones y cotizaciones Compras y érdenes de compra Inventarios, multialmacenes y nimeros de serie Cuentas por cobrar y por pagar Clientes, proveedores y vendedores Control de caja. Interfase con ASPEL-COI, ASPEL-BANCO, ASPEL-CAJA y ASPEL-PROD. Mantenimiento de archivos Consolidacién de empresas Estadisticas (graficas y reporte)

## Modulos del sistema.

#### Facturacion

En este médulo se realizan las operaciones de venta, tanto a clientes registrados en catalogos como de clientes eventuales de mostrador y leva un control adecuado de todes los documentos generados (cotizaciones, pedidos, remisiones, facturas y devoluciones).

#### Inventarios multi-almacenes y movimientos al inventario.

Dentro de estas opciones, se ofrece un contro! total de las existencias y costos de los productos registrados en almacén, para ello utiliza distintos métodos de costeo seleccionables por producto: UEPS, PEPS. Promedio Estandar.

Los productos manejados en el inventario pueden ser clasificados hasta con dieciséis caracteres, incluyendo letras y nimeros. En cada producto es factible definir hasta cinco precios de lista, dos impuestos, tiempo de surtido, stock minimo y máximo, unidades de medida y empaque, línea de producto, artículos pendientes por surtir y por recibir y números de serie, entre otras.

La funcién multialmacén permite el manejo de inventarios en noventa y nueve bodegas de manera simultdnea. Asi, una empresa que cuente con varios almacenes, estará siempre en posición de controlar de manera centralizada, la distribucién de las existencias y los movimientos de entradas y salidas de cada uno de ellos.

#### Cuentas por cobrar y cuentas por pagar.

Cada uno de estos médulos le permite asignar y controlar los cargos y abonos correspondientes a clientes y proveedores a través de una amplia gana de documentos tales como letras, notas de crédito, notas de cargo, cheques y anticipos entre otros.

En caso de desconocimiento de la clave de algin cliente, existe una consulta por nombre, que le ofrece una pronta localizacién de los mismos.

Cuentas por cobrar tiene en la actualidad la opcién de Caja Registradora que facilita la recepcién de pagos a través de operaciones de efectivo, tarjeta de crédito y vales.

#### Reportes.

ASPEL-SAE cuenta con una gran variedad de reportes desde catalogos de clientes, vendedores y proveedores hasta resimenes de venta, estadisticas anuales y consolidados. En todos estos informes, es posible filtrar la informacién por fechas, productos, tipos de movimiento, clientes etc, para obtener la informacién que necesita en todo momento.

Permite la edicién de reportes y la generacién de graficas comparativas, lo que contribuye en gran medida al andlisis detallado de la informacién y a la toma de decisiones basada en hechos reales.

#### Interfase con otros sistemas Aspel.

Todos los movimientos que realiza ASPEL-SAE de compra y venta se contabilizan a través de pólizas que reconoce ASPEL-COI. Además es posible enviar los pagos de proveedores a ASPEL-BANCO para que sea éste el que emita los cheques.

ASPEL-SAE interfasa informacién a ASPEL-CAJA para aprovechar los datos de clientes e inventarios a su vez ASPEL-CAJA le envia a ASPEL-SAE la informacién de ventas y pagos efectuados de sus movimientos diarios.

#### 3.3.2. ASPEL - CO!

#### SISTEMA DE CONTABILIDAD INTEGRAL

ASPEL-COI es un sistema disefiado para capturar y mantener actualizada la informacién contable de su empresa en forma segura y confiable.

#### Principales funciones.

Catdlogo de cuentas definible por la empresa Control de costos (departamentalizacién) Consultas y reportes auxiliares mensuales y anuales Consolidacién de la contabilidad de varias empresas Editor de reportes para formatos particulares de impresién Hoja de calculo Presupuestos para cualquier tipo de cuenta Péliza de cierre anual Inicio de nuevos periodos sin errar los anteriores

## Modulos del sistema.

### Catdlogo de cuentas.

ASPEL-COI posee un catdlogo de cuentas predefinido de acuerdo al orden seguido por los estados financieros convencionales, que puede ser adecuado a las necesidades propias de su empresa.

Dentro del catalogo de cuentas es posible manejar hasta cinco niveles y once digitos por cuenta, controlando los Centros de Costos que las afectan.

### Utilerias.

Este módulo cuenta con ayudas internas que permiten de forma automática efectuar la creacién de nuevos periodos, cierre anual, traspasos de saldos y otras operaciones para el mantenimiento y control de su información.

#### Interfase con otros sistemas Aspel.

ASPEL-COI recibe la informacién que generan ASPEL-SAE, ASPEL-NOI, ASPEL-CAF y ASPEL-CAJA a través de pélizas de disco y desde aqui hacer la afectacién contable correspondiente. Ademas ASPEL-BANCO se comunica directamente a los archivos de ASPEL-COI, haciendo los asientos de manera directa.

## 3.3.3. ASPEL - NOt SISTEMA DE NOMINA INTEGRAL

#### Principales funciones.

Cálculo automático de percepciones y deducciones Manejo de dos salarios minimos Emision de avisos de cambios de salarios, altas y bajas para el IMSS Emisién de reporte IMSS patronal Manejo de néminas normales y especiales Cálculo de percepciones y deducciones de destajo Emisién de declaraciones mensuales y anuales de impuestos Enlaces con las principales Instituciones Bancarias Interfaces con ASPEL-COI y ASPEL-BANCO Emisién de recibos Capacidad de exportacién a Lotus 1-2-3 y Quattro-Pro

### Modulos del sistema.

#### Pardmeiros de la némina.

Esta seccién permite la configuracién del sistema para las necesidades especificas de cada empresa, eligiendo asi diferentes tipo de perfodos de pago, salario minimo aplicable a la zona econémica, factor de subsidio, generacién de néminas especiales (reparto de utilidades, aguinaldos, etc) y otros.

#### Departamentos y puestos.

ASPEL-NOI habilita la asignacién de cada trabajador de la empresa a un departamento responsable y define los sueldos tabuladores de acuerdo al puesto de cada empleado.

Ambas funciones resultan de gran ayuda para el control éptimo de recursos humanos y el monitoreo de costos por cada área de la empresa.

#### Percepciones y deducciones.

Este es el médulo central en ASPEL-COI ya que permite el total-manejo del calculo de percepciones y deducciones, mediante el empleo de férmulas definidas por el usuario; utilizando variables del sistema que le facilitan el calculo del ISPT, IMSS, fondo de ahorro, etc.

#### Consultas generales.

El sistema cuenta con un poderoso médulo de consultas que le permiten analizar en una séla pantalla, el recibo de cada trabajador, sus acumulados, sus datos generales y los parametros utilizados para el calculo de la némina.

Asimismo, es posible consultar los acumulados mensuales y anuales de todas sus percepciones y deducciones aplicadas en el año.

#### Reportes de némina.

En este médulo se obtienen actualizados de los movimientos generados en ASPEL-NOI durante el periodo de pago, encontrándose entre ellos, el reporte de la némina, movimientos de percepciones y deducciones, declaracién del IMSS patronal asi como laos acumulados fiscales de percepciones y deducciones por trabajador.

## Utilerias.

Los datos de la némina, de los reportes y de los archivos pueden exportar a otros sistemas como Lotus 1-2-3, Quattro Pro o dBase, e importar de estas plataformas movimientos a la némina que permitan la aligacién de éstos, cuando se creen con calculos externos.

#### Interfase con otros sistemas Aspel.

ASPEL-NOI genera pélizas contables de la némina tanto a nivel empresa como por departamento, para ser contabilizadas por ASPEL-COI y graba a discos los cheques de la nomina para su emisién en ASPEL-BANCO.

## 3.3.4. ASPEL - CAJA

Es un novedoso sistema de punto de venta, cuya finalidad es la de controlar las operaciones comerciales de productos y servicios que normalmente realiza una caja yegistradora permitiendo tener una clara visién de su negocio, proporcionándole información actualizada y confiable acerca de sus ventas, ingresos, inventarios comisiones de vendedores, de forma automatica.

#### Principales funciones.

Control de la operacién de hasta 99 Cajas Adicionales Control de las notas de venta y cobro de las mismas. Concentrados de ventas e ingresos por fecha, producto, tienda, cajero, etc. Cálculo de comisiones de vendedores Definicién de los perfiles de los cajeros de acuerdo a las operaciones que realizan (venta, cobro, corte de caja). Impresién de cédigo de barras Manejo de cajón de dinero y lápiz óptico Definicién de politicas de ofertas por producto, linea de producto, volumen de compra, rango de fechas, etc. - Interfase con ASPEL-SAE y ASPEL-COI ASPEL-CAJA incluye: a) Caja Concentradora que controla las ventas de varias cajas, y

b) Caja Adicional, que se encarga de realizar la venta.

#### Modulos del sistema.

#### Catálogos de configuración.

Este módulo cuenta con catálogos básicos para la operación del sistema. En ellos se definen las caracteristicas de las cajas, los cajeros que operan el sistema los vendedores y sus comisiones, las politicas de oferta, las diferentes formas de pago y la configuracién del teclado.

#### Operación de la caja.

ASPEL-CAJA registra la venta de productos y servicios en mostrador y permite la impresién directa de la nota de venta desde la captura, con formato definido por el usuario. En el caso de alguna falla de energia eléctrica, cuanta con una proteccién en la captura de notas, que permite la recuperacién de la venta hasta la peniltima partida registrada.

Asimismo, es posible dejar pendiente de cobro notas de venta y liquidarlas posteriormente: ademas, mediante la interfase con ASPEL-SAE se pueden capturar anticipos y pagos a documentos por cobrar.

Dentro de este médulo se cuenta con opciones de consultas y reportes de las ventas del dia, asi como el corte de caja en un formato configurable por el usuario.

#### Inventarios.

En este médulo de inventarios se puede definir por producto una clave de hasta dieciséis caracteres, cinco precios, dos impuestos, ademas se pude controlar precios en moneda nacional o extranjera. A su vez, leva un control de constancias a través de movimientos de entrada y salida de mercancia, obteniendo con esos reportes tales como el Kadex de inventarios, entradas y salidas de almacén.

#### Estadisticas.

ASPEL-CAJA genera informacién estadistica de los movimientos realizados en los puntos de esta, respecto a las venta por producto, por tienda, por cajero, por vendedor, por periddico, tanto unidades como en monto.

#### Utilerias.

Este médulo cuenta con miltiples funciones, con las cuales es posible verificar y dar mantenimiento a los archivos de ASPEL-CAJA, asi como realizar la interfase con ASPEL-SAE y exportar los archivos en formato ASCII entre otros.

#### Reportes.

El sistema es capaz de imprimir un sinndmero de reportes, entre los que se encuentran el reporte de comisiones de vendedores, el reporte de comprobacién fiscal, restimenes de ventas del dia, estadisticas de ventas por tienda, cajero producto, vendedor, reportes de informacién cruzada, resimenes de ingresos, catalogo de inventarios, lista de precios, Kardex de inventarios, corte de caja, ventas por hora etc.

#### 3.3.5, ASPEL-CAF

## SISTEMA DE CONTROL DE ACTIVOS FIJOS

ASPEL-CAF es un sistema que lleva todo el control de los actives fijos de la empresa mediante cuatro actividades básicas : cálculo, control y proyección de las depreciaciones, manejo de expedientes de seguros, revaluaciones de activo y seguimiento en el manejo de los mismos.

### Principales funciones.

Cálculo de depreciaciones históricas y actualizadas. Revaluacién de activos. Control y seguimiento de las pélizas de seguros de los activos. Control del mantenimiento preventivo y correctivo de los activos. Calculo del 2% del Impuesto sobre los Activos Fijos.

### Médulos.

#### Catdlogos de activos fijos.

A través de este médulo se registran cada uno de los activos fijos de la empresa, incluyendo datos tales como su descripcién, localizacién, tipo de activo, fecha de adquisicién, valor inicial, método de depreciacién Ginea recta, doble saldo declinante o suma de años dígitos) depreciación acumulada, etcétera.

## Mantenimientos y seguros.

En estos médulos es posible controlar las pélizas de seguros correspondientes a los activos fijos de la empresa, permitiendo manejar varias pélizas para un activo 0 incluir varios activos en una séla péliza; también cuenta con una amplia gama de reportes como son: reporte de costos de aseguramiento, activos no asegurados, etc.

Asimismo, ASPEL-CAF controla la frecuencia y costo de los mantenimientos preventivos y correctivos de los activos fijos, y proporciona la informacién a través de reportes como el de costo, de mantenimiento de activos, programa de mantenimiento preventivo, etc.

## Consultas de depreciaciones.

En este médulo se pueden realizar consultas a las depreciaciones histéricas <sup>y</sup> actualizadas de los activos fijos de la empresa, éstas se pueden filtrar por la localizacién del bien o por tipo de activo.

## Revaluacion de activos fijos.

ASPEL-CAF revalia los actives fijos mediante un factor definido por el usuario, o en base en los indices Nacionales de Precios al Consumidor, a partir de la fecha de adquisicién o desde la tltima revaluacién levada a cabo de los activos fijos.

#### Reportes de depreciacion.

Este módulo permite la impresión de los cálculos de depreciación de los activos fijos con base en la depreciacién correspondiente al afio en curso o con proyecciones de depreciación de años futuros que dan lugar a una planeación financiera realista.

ASPEL-CAF le permite emitir a su vez, el cdlculo de impuesto del 2% sobre los actives fijos de la empresa y reportes de aquellos activos que no se deprecian pero que aún se mantienen en libros.

# 3.3.6. ASPEL-BANCO

## SISTEMA DE CONTROL BANCARIO

Este sistema permite el control automatizado de las cuentas bancarias, ya sean cheques como inversiones, cuentas de crédito, cuentas maestras, tarjetas de crédito, con lo que provee a la empresa de un conocimiento real de saldos disponibles, ya que la informacién se actualiza al momento de capturarla.

### Principales funciones.

Controla hasta 99 cuentas bancarias por empresa Realiza una programacién de pagos por cuenta bancaria Genera estadisticas de ingresos y egresos por concepto y por fecha Realiza interfase con ASPEL-COI, ASPEL-SAE y ASPEL-NOI Efectia la conciliacién bancaria manual 0 a través del sistema VIDEOMATICO de BANAMEX. Emite cheques con formatos configurables por el usuario

### Modulos.

## Cheques.

Permite la captura, emisién y cancelacién de cheques por concepto de pago (némina, proveedores, impuestos, luz, renta, etc.), realizando la impresion desde la captura de asi desearse, ademas se pueden capturar cheques, manuales y modificar los formatos de los cheques de acuerdo a las necesidades de la empresa.

#### Agenda de pagos.

Mediante una agenda integrada al sistema, es posible programar pagos repetitivos, ya que esta funcién genera los cheques cotidianos de todo el mes y avisa con anticipacién la fecha en que habrian de cubrirse los pagos correspondientes,. Es aqui donde se realiza la importacién de los cheques generados en Cuentas por Pagar de ASPEL-SAE y de Némina en ASPEL- NOI.

### Depésito y otros cargos y abonos.

Permite capturar todos los movimientos distintos de cheques (depésitos, pagos de cliente, intereses, comisiones por manejo de cuenta, cargos por cheques devueltos, etc.) que afectan las cuentas bancarias, generando reportes por concepto y actualizando automaticamente los saldos de las mismas.

## Conciliación contra el banco.

A partir de un listado de los depésitos y pagos realizados durante el periodo, se podrá conciliar contra el estado de cuenta emitido por la Institución Bancaria, con sólo indicar cuales movimientos se encuentran en el listado y registrar los que no estén, para su aclaracién.

ASPEL-BANCO le ayudará en este proceso con búsquedas inteligentes para localizar movimientos por referencia o monto.

#### Formato de impresion.

ASPEL-BANCO cuenta dentro del médulo de cheques, con la ayuda de formats, configurables por el usuario donde se pueden definir y ajustar cualquier formats, de cheque.

#### Reportes.

<sup>1</sup>reporte de Diario de Bancos le permite consultar entre rangos de fechas, los registros de movimientos de Banco y saldo de las cuentas dadas de alta en el sistem<sub>a</sub>

<sup>A</sup>su vez, ASPEL-BANCO cuenta con un sistema de reportes estadisticos en el que « manejan saldos promedios mensuales, total de movimientos por concepto y movimientos de ingresos y egresos, dispone además de un reporte de conciliación, en donde se puede verificar que los cargos y abonos que reporte la Institucién Bancans, correspondan a los que realmente se efectuaron en la cuenta.

#### 3.3.7. ASPEL-PROD

## SISTEMA DE CONTROL DE PRODUCCIÓN

ASPEL-PROD es un sistema que ayuda a controlar y optimizar los procesos de fabricacién de 1a empresa, con la finalidad de eficientar consumos de materiales, tener una mejor planeacién de la produccién y contar con un costeo real de los productos terminados, que lleven a precios óptimos de acuerdo a los márgenes de utilidad definidos para ello.

#### Principales funciones.

Manejo de insumos materiales y mano de obra Definicién de hojas de costos de los productos terminados y subensambles. Costeo de los productos terminados de acuerdo con el método de costeo definido en ASPEL-SAE, ya sea UEPS, PEPS, Promedio o Estandar. Prorrateo de los gastos indirectos de fabricacién adicionales

#### Módulos.

#### Insumos y mano de obra.

Permite definir los materiales no inventariables y la mano de obra que se utiliza en la fabricacién de los productos terminados, ya sea como gastos directos 0 indirectos.

Entre los gastos indirectos posibles de registrar se incluyen mano de obra, herramienta, depreciaciones, y cualquier otro gasto de fabricacion.

#### Productos terminados.

ASPEL-PROD permite definix los componentes de materia prima, insumos y mano de obra que se requieren para la fabricación de cada uno de los productos y hace posible el manejo de subensambles, simplemente agregando un producto terminado dentro de la hoja de costos de otro producto.

#### Fabricación directa.

En éste médulo se realiza en un sélo paso todo el proceso de fabricacién, consumiendo la materia prima requerida y regresando al almacén la cantidad de producto terminado de la orden de produccién.

#### Ordenes de produccién.

Realiza en forma manual o automática las órdenes de producción necesarias para cubrir los stocks máximos del almacén de ASPEL-SAE, así como los subensambles necesarios para cubrir la fabricacién de los productos terminados.

## Consulta de seguimiento de érdenes.

ASPEL-PROD le permite ver en todo momento en qué etapa de proceso se encuentra una orden, ya que le muestra la matera prima tomada del almacén para su fabricación, el número de piezas terminadas e inclusive presenta un comparativo del costo estimado de produccién contra el real.

#### Explosion e implosién.

ASPEL-PROD le proporciona la explosién e implosién de materiales. Con la explosion de los materiales usted podra definir las cantidades totales de materiales que necesitará para la fabricación de los productos contenidos en la orden de fabricación y con la implosión conocerá la cantidad de productos que puede fabricar con las existencias reales en ese momento. Con esta formacién, ASPEL-PROD crea automaticamente Jas érdenes de fabricacién requeridas para reabastecer el inventario de producto terminado a partir de los stocks máximos y mínimos de existencias, considerando las cantidades pendientes por surtir y por recibir de cada producto.

## Reportes e interfase con ASPEL-SAE

ASPEL-PROD cuenta con una extensa gama de reportes para un control total de la produccién, entre los que figuran: el catalogo de insumos, hojas de costos, listas de precios, listas de dérdenes, inventarios de materiales en proceso, comparativo general y detallado de consumos contra hojas de costos, inventarios de materiales en proceso, diario de movimientos, reportes de mano de obra y reporte de explosién de materiales.

La manera en que se encuentran entrelazados el total de los sistemas se ilustra con la imagen siguiente:

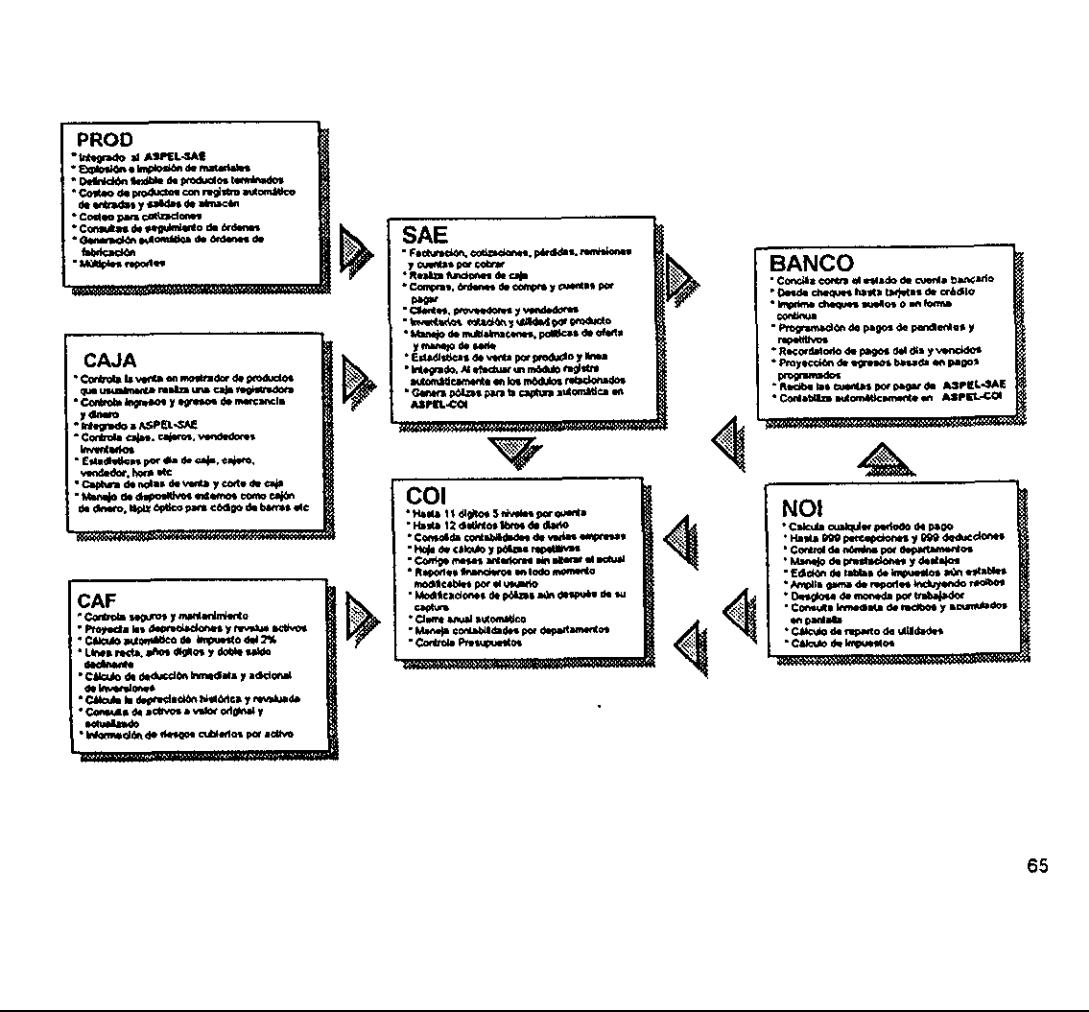

#### 3.3.8. CONTAFISCAL CONTROL 2000

#### Caracteristicas fundamentales:

Cuenta con una caracteristica multi-empresa que permite procesar la informacion namero ilimitado de empresas en un sélo equipo de trabajo sin costo adicional, números de cuentas alfanuméricos en donde se pueden incluir números o letras en los números de cada cuenta, opción de manejo de hasta seis niveles de subcuentas con longitud máxima de 16 dígitos con 4 niveles, 15 dígitos con 5 niveles 0 14 digitos con 6 niveles.

El usuario puede definir flexiblemente el nimero de digitos asignados a cada nivel de cuentas, captura, modificacién o eliminacién de pélizas de cualquier mes con la actualización inmediata y automática de todos los saldos del ejercicio, puede procesar dos 0 mas ejercicios simultaneamente y traspasar los saldos en cualquier momento sin cerrar el ejercicio anterior, ademas puede cambiar de mes con sélo una tecla.

Cuando sea necesario indicar un ndmero de cuanta puede accesar su catalogo en linea, donde ademas puede dar de alta cuentas nuevas o modificar existentes, consultar saldos, localizar cuentas por nimero o descripcién, accesar el auxiliar de mayor y modificar pdlizas. Puede obtener reportes presupuestados. Los presupuestos se capturan por cantidad, prorrateo o porcentaje a cualquier nivel de cuentas.

CatAlogo opcional modificable por el usuario, evita recapturar el catalogo de cuentas al momento de dar de alta una nueva empresa, cuenta con catdlogo de usuarios para asignacién de derechos en el manejo de los diferentes médulos, su puede utilizar el Mouse dado de alta desde el DOS y permite crear documentos, ademas de consultar y modificar los reportes que el sistema obtiene por impresora.
### Modulos fiscales.

- Los médulos fiscales estan integrados en el sistema contable, ahorrando dinero tiempo y trabajos adicionales.
- · Actualizado con las Reformas fiscales de 1995 (incluye miscelánea y cálculos alternativos)
- El sistema comprende los aspectos de la Ley del Impuesto Sobre la Renta y la Ley del Impuesto al Activo.
- Captura de INPC's directamente en base nueva, pudiendo consultar la equivalencia en ambos sentidos (Base 78 a Base 94 y viceversa):
- Maneja Personas Morales (Sociedades mercantiles o civiles) y Personas Fisicas con actividades empresariales.
- Régimen Simplificado o Régimen General. Al instalar una empresa, el usuario indica el tipo de régimen y persona, asi el sistema queda configurado para aplicar los cálculos correspondientes en ISR contra el IMPAC.
- Acreditamiento mensual y anual de ISR contra el IMPAC, contempla calculo alternativo.
- Manejo de cuentas en moneda extranjera, auxiliares en la moneda extranjera, generacién de la péliza de la ganancia o pérdida contable por variacién cambiaria, célculo de la ganancia o pérdida fiscal, promedios calculados en moneda extranjera, etc.
- Catalogo default de conceptos de entrada y salida para régimen simplificado modificable por el usuario.
- Incluye los factores de actualizacién de activos y terrenos.
- Calculo para la deduccién de activos inmediata y normal, asi como promedios para el IMPAC, obteniendo el desglose de los calculos en moneda extranjera.
- Generacién de péliza de la depreciacién contable mensual de los activos registrados, en la cual se pueden agrupar los movimientos que afecten a Ja misma cuenta.
- e Listado de pérdida o ganancia contable y fiscal en ventas o enajenacién de activos fijos.
- \* Listado de los principales clientes 0 proveedores del ejercicio con su importe acumulado de los movimientos indicados.
- » Caleulo de la Cuenta de Utilidad Fiscal Neta (UFEN), Cuenta de Utildad Fiscal Empresarial (UFEN) y Cuenta de Capital de Aportacién (CCA).
- e CAlculo referencial de una Provisién de Ajuste para ISR, que puede ser utilizado como un \*Estado de Resultado Fiscal\*.
- e Actualizacién dela cuenta de Capital de Aportacién.
- ¢ CAlculo de recargos de impuestos.
- e¢ Maneja elementos de la Ley del ISR como son:
	- Cálculo de saldos promedios de créditos y deudas para el componente inflacionario.
	- Ganancia y pérdida inflacionaria, asi como los intereses acumulables y deducibles.
	- Pagos provisionales mensuales o trimestrales.
	- Calculo del P.T.U.
	- Caleulo de deduccién por diferencia de inventarios.
	- -Determinacién del IMPAC
	- Acreditamiento automatico contra el ISR del IMPAC
- e Emite los reportes, como son los catdlogos de cuentas, activos, terrenos, grupos. Listado de saldos iniciales. Pélizas, concentrado de pélizas. Libro diario. Balanza de comprobación. Estado de resultados y otros más.

### 3.3.9. BANCOS CONTROL 2000

Este sistema lleva el control de las entradas y salidas a bancos a través de tipos de conceptos como son cheques, cuentas bancarias, el movimiento de caja chica, control de pélizas cheques entre otros

- ¢ Captura los movimientos que se realicen en cada concepto
- ¢ Definicién de presupuestos por tipo de concepto a un periodo determinado
- \* Clasificacién de movimientos por fechas o por tipos
- \* Numeracién de cheques pélizas automatica
- ¢ Integracién con el Contafiscal 2000 traspasando los saldos de las cuentas al generar la péliza
- e Consultas del catdlogo de cuentas de contabilidad directamente en el sistema de Bancos
- ¢ Facil elaboracién de conciliacién bancaria
- ¢ Emisién de reportes para los catdlogos de cuentas, movimientos clasificados por fecha o por tipo, comparativo del presupuesto y el real a cierto periodo, resumen de conciliacién
- e Capacidad de generar formatos personalizados
- + Cuenta con versiones para redes locales

### 3.3.10. AUDITORIA FINANCIERA CONTROL 2000

Este software genera automáticamente cédulas de trabajo para procesos de revisién de saldos, auditorias internas, reportando cédulas sumarias especiales de activo fijo, capital, sumaxias de hojas de trabajo entre otras.

« Emite auxiliares para poder consultar desglozadamente las pélizas de todas las cuentas de afectación que conformen cada integración, seleccionando cuentas con saldo mayor a un importe específico, cuentas que tengan más movimientos a un número especificado, cuentas con saldos contrarios, cuentas por porcentaje del saldo total de la cuenta de mayor.

- ¢ Manejo en linea de catdlogo de cuentas con saldos, altas de cuentas marcas estandar, ajustes, consultas de las sumarias, integraciones, auxiliares y pélizas .
- e Revisiones de cortes de documentos, activos fijos, seguros, préstamos, gastos, conciliacién bancaria, néminas, impuestos, etc.

### 3.3.11. NOMINA CONTROL 2000

Esta herramienta permite procesar la némina de un nimero iimitado de empresas en un tinico equipo. Procesa todes aquellos movimientos necesarios para el calculo de la némina del personal como son las percepciones y las deducciones proporcionando 50 conceptos personales diferentes.

- \* Calculo del INFONAVIT segan el salario base de cotizacién calculado automaticamente.
- © Control de fondo de ahorro por separado
- ® CaAlculo del reparte de utilidades y gratificaciones anuales
- Control de faltas e incapacidades por fecha para el cálculo exacto de la liquidacién bimestral del IMSS
- « Control de los empleados por departamentos y categorias fomentando asi los incrementos de sueldo y gratificaciones.
- \* Calculo de las primas vacacionales
- ¢ Calculo de impuestos mensuales o quincenales
- ¢ Emisién de reportes como son concentrados por departamentos, categorias xecibos de pago, aguinaldo, reparto de utilidades, altas de empleados, cambios al IMSS, etiquetas para reloj checador, faltas, cotizaciones bimestrales al IMSS, renuncias y liquidaciones, incluyendo gastos patronales

# 3.3.12, FACTURACION, INVENTARIOS, CUENTAS POR COBRAR CONTROL 2000

Esta herramienta maneja catdlogos de clientes agentes y productos para la facturaci6n y control de cuentas por cobrar.

- ¢ Maneja una lista de precios por clientes, controlando hasta cinco precios por producto.
- ¢ Manejo de IVA y porcentajes de comisiones
- e Facturacién de productos en délares.
- © Control de las lineas de crédito de clientes
- ¢ Registro automatico en contabilidad de las cuentas por cobrar
- \* Reporte de lista de precios, ventas mensuales por agente, cliente o producto
- \* Reporte de pedidos facturados y por facturar
- » Reportes de cuentas por cobrar de los clientes activos
- ¢ Reportes de clientes de acuerdo a su clasificacién personal
- ¢ Reporte de antigiiedad de saldos
- © Reporte de pago de clientes
- \* Total de integracién con todos los sistemas control 2000

#### 3.4. Ventajas y desventajas.

En las empresas de hoy, alguno 0 todos los sistemas antes descritos han sido adoptados para un mejor desempeño administrativo. La inercia tecnológica que se ha registrado hasta el momento leva a las empresas a consolidarse a esos sistemas de cémputo tan modernos y sofisticados. Afortunadamente la preparacién del Licenciado en Contaduria le permite tomar entre sus manos este tipo de situaciones ayudando a automatizar una empresa, obteniendo asi resultados cien por ciento satisfactorios.

Entre las ventajas que nos dan al utilizar algunos de estos sistemas son las siguientes:

- ¢ Al obtener una automatizacién de cada uno de los procedimientos de alguna empresa, logramos una integracién administrativa sincronizada.
- ¢ Colocamos a nuestra empresa en un alto nivel competitivo y compatible con otros sistemas de informacién altamente desarrollados; como es el caso de la necesidad de actualizar las empresas ante la llegada de consorcios internacionales.
- + Elevamos el conocimiento teérico e intelectual del personal administrativo.
- ¢ Se reduce el tiempo de procesamiento de informacién para una oportuna toma de decisiones.
- $\bullet$  Se eleva la confiabilidad de la información, así como la calidad en la presentación de los informes.
- ¢ Se logra la interfase entre los sistemas administrativos y se obtiene un
- ¢ Estricto control de acceso del personal administrativo a la informacion.

Aligual que cualquier otra aplicacién de sistemas computacionales a diversos aspectos empresariales, encontramos las desventajas siguientes:

- + Se elevan los indices de inversién en la empresa. Es decir al obtener el equipo de cémputo (software y hardware), se desembolsa una gran cantidad de recursos, ain sin incluir la capacitacién al personal que lo vaya a manipular.
- \* Altos costos de mantenimiento y actualizacién tanto del software como del hardware requerido.
- ¢ En algunas ocasiones se presenta rechazo por parte de los empleados a la adopcién de nuevos sistemas de cémputo a sus actividades rutinarias.
- ¢ Reduccién del personal por la automatizacién de procedimientos.
- ¢ Es necesario contar con personal capacitado en sistemas de cémputo.

#### 4. Conclusiones.

Los avances de la tecnología son tan rápidos que cada seis meses van cambiando los modelos de las computadoras. Cada 10 0 12 meses surgen nuevas versiones de software, con nuevas herramientas más poderosas que permiten ofrecer ala administracién una mejor presentacién, en un tiempo mucho menor.

Las grandes casas productoras de software nos proponen un avance estrepitoso en sus programas y utilerias siendo más eficientes y eficaces.

El Licenciado en Contaduria debe actuar con rapidez ante los cambios tan repentinos. Tendrá que ajustar su ritmo de trabajo y ser lo suficientemente flexible para acoplar las nuevas renovaciones del software y del hardware.

Otra funcién que requiere el profesional es adaptarse a los diferentes campos de actuacién acorde a los tipos de sistemas propuestos por los ingenieros. Si son redes de computadoras, aprenderán a compartir y trabajar en equipo, y si es un sólo usuario se impondrá a un ritmo de trabajo mucho más ágil y con mayor responsabilidad.

En teoria el Licenciado en Contaduria se formara como un "dependiente de las máquinas computadoras".

### CAPITULO HI

### EL LICENCIADO EN CONTADURIA Y LOS SISTEMAS

## 1, El Licenciado en Contaduria como Innovador de Sistemas.

#### 1.1. Objetivo.

E] objetivo principal de este capitulo es enunciar el proceso que se debe seguir para utilizar las computadoras en la solucién de problemas contablescomerciales, y con ésto explicar el funcionamiento del sistema, y por qué se necesita su elaboracién, asi como identificar los pasos para el desarrollo del mismo.

Tomaremos en consideracién que para la elaboracién de un sistema existen varios lenguajes de programacién como primera herramienta, y de esta manera plantear un algoritmo para registrar la contabilidad.

Las computadoras pueden suministrar a los ejecutivos (Licenciados en Contaduria), la informacién necesaria. Pero generalmente, antes de poder utilizar una computadora para dar informacién, se debe cumplir un proceso de programacién.

Con frecuencia se leva a cabo un estudio de sistemas antes de servirse de la computadora. Un estudio de esta naturaleza logra reducir el riesgo de pérdidas econémicas y evitar los peligros que trae una planeacién inadecuada de los sistemas de informacién. Los pasos, en el estudio de sistemas, consisten en:

1.- identificar el alcance del problema y los objetivos que se deben lograr;

2.- recopilar los datos en operaciones del momento;

3.- analizar esas operaciones y determinar las soluciones más convenientes y

4.- escoger la solucién mas apropiada. Estos cuatro pasos se pueden considerar como la fase de desarrollo de un sistema que a continuación se estudiará. Pero ademas de ésto, también sera necesario:

5.- elaboración del sistema de cómputo para poner en marcha la solución y

6.- seguir las decisiones tomadas, en base al sistema.

### 1.2. Qué necesidades debe plantear, y cuales resolver.

El Licenciado en Contaduria a menudo se encuentra con diversos problemas, y lo lleva a plantear soluciones, convirtiéndolo asi en un innovador de sistemas para dar resultados positivos.

Para levarlo a cabo, existen diversos procesos para utilizar las computadoras en la solucién de problemas; en general el mas sencillo y que sera nuestro caso de estudio, consta de siete pasos:

1. Definición del problema y de los objetivos. Es necesario identificar claramente el problema especifico que se va a resolver, y las tareas que se deben cumplir; debemos conocer los objetivos que tienen los gerentes para el cumplimiento de las tareas.

2. Andlisis del problema. Es necesario recoger, organizar e interpretar los datos que tienen relacién con el problema. Con base en este andlisis, se puede saber el potencial del sistema de cómputo, es decir, saber si es posible usar la computadora para Megar ala solucién de un problema.

8. Revision y diserio del sistema. Es necesario revisar los procedimientos actuales para determinar que mejoras se pueden introducir y redisefiarlos para satisfacer las necesidades del momento. Los nuevos disefios del sistema deben tener en cuenta la extensién del problema, la forma y el tipo de datos de entrada que se van a utilizar y la forma y tipo de datos de salida que se requieren.

4. AnGlisis del programa. Las especificaciones del nuevo sistema se deben descomponer en operaciones légicas y aritméticas determinadas, para resolver el problema.

5. Preparacién del Programa. Posteriormente se deben traducir o modificar los pasos especificos, a un lenguaje y forma que acepte la computadora (codificacién del sistema).

6. Depuracion y verificacién del programa. Se debe examinar el programa codificado en cuanto a posibles errores y verificarlo, antes de utilizarlo como rutina, para estar seguros de que se esta resolviendo el problema correcto y que se estan obteniendo los resultados deseados.

7. Documentacién y mantenimiento del programa. El programa debe almacenarse adecuadamente cuando no se esté utilizando, escribir y desarrollar los documentos de apoyo escritos, archivar y mantenerse a medida que cambien las necesidades.

El estudio de un sistema es la investigacién que el Licenciado en Contaduria hace en una organizacién para determinar y desarrollar las mejoras informativas que se necesitan en áreas específicas como es la contabilidad.

Un estudio de esta naturaleza es necesario para:

1.- reducir el riesgo de pérdidas financieras y

2.- evitar algunos de los peligros asociados con una planeacién inadecuada de sistemas de información.

El uso de una computadora se justifica cuando los beneficios económicos tangibles o intangibles compensan la inversién en el sistema; sin embargo, hay numerosos ejemplos de negocios que no han logrado las ganancias econémicas que esperaban de sus computadoras. Los errores comunes que en el pasado han contribuido a la pérdida financiera, se pueden evitar por medio de un buen estudio de sistema.

Entre los errores que se han cometido, pueden mencionarse:

1.- la falta de liderazgo de los altos ejecutivos;

2.- la falta de participacién en el estudio de aquellas personas que van a utilizar un nuevo sistema y

3.- el deseo de instalar un sistema sobre una base irreal de "programacién de urgencia".

4.- el hermetismo por parte de los ejecutivos al no aceptar el cambio en los procesos y desarrollos de la tecnologia tanto Cémputo-Contable como cualquier otra.

El estudio de un sistema esta orientado a dar respuestas a preguntas tales como:

Qué mejoras se necesitan en el procesamiento de los datos (registros)?

iSe deben implantar sistemas de informacién?

{Se debe utilizar la computadora para alcanzar los objetivos del proceso de datos?

Para lograr el estudio y desarrollo de un sistema sea Cémputo-Contable o cualquier otro, debemos considerar un método que nos ayude a lograr el objetivo, mismo que trataremos a continuacién.

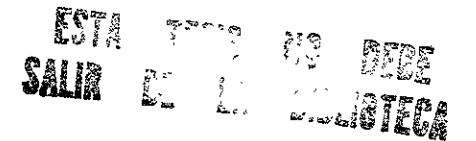

### 3. Método para el estudio y desarrollo del Sistema Cómputo-Contable.

#### 3.1. Objetivo.

En el presente apartado, se presentarán las medidas pertinentes que deberá seguir el Licenciado en Contaduria para desarrollar y plantear el Sistema de Cémputo que satisfaga las necesidades del registro y presentacién de la informacién. Estas faces del método proponen una légica de actuacién encaminadas a proyectar un sistema que con la aprobacién de los altos directivos, promuevan la actividad del Licenciado en Contaduria como innovador de su propio sistema de Cémputo -Contable.

#### 3.2. La fase de la recoleccién de datos

E] Licenciado en Contaduria debe recoger primero los datos en operaciones actuales, antes de que puedan disefiar alternativas adecuadas para lograr metas especificas. Al identificar los objetivos es probable que se hayan recolectado datos preliminares. Pero ahora se necesitan más detalles para determinar los puntos fuertes y débiles de los actuales procedimientos. Los datos recogidos deben ser exactos, actualizados y suficientemente completos, pues ellos van a conformar la entrada en la etapa del disefio. Aunque dichos datos puedan variar de un estudio a otro generalmente se necesitan las respuestas, a diversas preguntas. Entre las herramientas y técnicas que pueden ser útiles para recolectar datos, están los diagramas de flujo de los sistemas, las formas cuestionarios y las entrevistas personales.

Un diagrama de flujo es la herramienta grafica 0 modelo que proporciona un medio de registrar, analizar y comunicar la informacién sobre los problemas. El diagrama de flujo del sistema nos proporciona una visién general de las operaciones del proceso que se estan realizando (y/o las que se deben ejecutar). Se debe dar la mayor importancia al flujo de datos entre las máquinas, es decir, a los documentos de entrada y a los informes de salida. La cantidad de detalles que se pueden dar sobre cómo debe convertir una máquina, los datos que están en documentos de entrada en una salida útil, es limitada. En el diseño de todos los diagramas de flujo es necesario que los simbolos estandar se utilicen para registrar y comunicar claramente la informacién sobre el problema. En los diagramas de flujo del sistema con frecuencia se utilizan simbolos que representan entrada, salida y proceso general. El mismo símbolo básico de entrada y salida (E/S) se puede utilizar para mostrar cualquier tipo de medios o datos. La preparacién de diagramas de flujo es &til para recopilar datos en operaciones, empezando con entradas de documentos originales, se diagrama cada paso utilizando los simbolos apropiados. Se identifican los archivos y el equipo que se esta empleando, se muestra la secuencia del proceso, se localizan los departamentos que participan y se indican los resultados de salida.

En cuanto a los cuestionarios, con frecuencia estas formas se codifican para los diversos pasos de un diagrama de flujo. Ellos dan los detalles de la frecuencia del proceso, los volimenes de entrada y salida, los operarios que realizan cada actividad, el tiempo que se necesita para completar cada paso y los materiales e implementos que se usan.

Y por último las entrevistas son necesarias para recoger la información, preparar el diagrama de flujo y lenar los cuestionarios. También sirven para verificar la confiabilidad de los manuales de procedimientos y de otras documentaciones del sistema. Para verificar la exactitud e integridad de las entrevistas, el Licenciado en Contaduria puede tomar un documento de entrada y "recorrer" el procedimiento del proceso. Este recorrido le da también al Licenciado en Contaduria la oportunidad de obtener sugerencias de los empleados sobre la forma en que se podxian mejorar los sistemas, es muy recomendable que al realizar las entrevistas estas se realicen con el mayor tacto posible.

#### 3.3. Analisis de datos y disefio del sistema.

Durante la etapa de exploracién de los hechos, se dio mayor importancia a lo que se estaba haciendo; ahora, el Licenciado en Contaduria debe estar interesado en:

- 1.- saber por qué se estan llevando a cabo estas actividades y
- 2.- disefiar alternativas para mejorar esas operaciones.

Durante esta fase de andlisis y disefio, el Licenciado en Contaduria debe tratar de desarrollar un conjunto de especificaciones que puedan servir para un sistema de informacién nuevo y actualizado. Sin embargo, la variedad de los distintos sistemas de procesamiento, la dificultad de describir estos sistemas, la gran cantidad de equipos mecanicos y electrénicos que se puede usar, la rapidez con que cambian de equipos, la falta de condiciones estables de comprobacién como consecuencia de los rápidos cambios del medio ambiente, son factores que no permiten formular reglas exactas que se deban seguir en un analisis y disefio de sistemas. Factores de esta naturaleza también limitan el nimero de disefios posibles que se puedan evaluar manualmente. Pero el éxito de los proyectos dependerá de la habilidad del Licenciado en Contaduría, para llegar a encontrar respuestas que satisfagan las necesidades de informacion. Estos elementos ya han sido expuestos en el capitulo anterior.

En este momento ya se han analizado las operaciones actuales, se han preparado una serie detallada de especificaciones escritas (documentados) para poder alcanzar las metas .

En dichas especificaciones se podrian incluix:

J. Los requerimientos de la entrada. Dentro de las especificaciones de la entrada deben incluirse dos documentos originales que se saben utilizar, los medios para preparar y transmitir dichos documentos, la frecuencia de preparacién y las cifras de volumen que se esperan.

2. Las especificaciones del proceso. En este punto hay que definir los nuevos procedimientos. Deben indicarse claramente cémo se va a utilizar la entrada para preparar la salida que se desea. Deben identificarse todos los archivos y registros que se van a utilizar y mantener.

8. Los requisitos de la salida. Las especificaciones de la salida deben incluir la forma, el contenido y la frecuencia de los informes.

4, Medidas de control. Se deben especificar los pasos que es preciso incluir la forma, el contenido y la frecuencia de los informes.

5. Calculo de los costos. Se deben hacer las estimaciones preliminares de: (a) los costos de instalacién, (b) los costos anuales de operacién para utilizar el nuevo sistema, (c) costes de actualizacién al personal, o en su caso, contratacién de nuevos elementos.

### 3.4. Toma de decisiones del Licenciado en Contaduria.

Existen muchas alternativas de los sistemas, que se pueden utilizar para resolver los problemas de proceso de la informacién. En algunas aplicaciones, el resultado de un estudio puede indicar que el uso de un centro de servicios de computadoras 0 servicio de tiempo compartido, podrian ser la mejor solucién.

En algunos casos, se pueden necesitar, para alcanzar las metas del estudio, un nuevo equipo de computadoras, o mejorarlos si aquellos nos lo permiten.

Si se necesitan unidades fisicas de cémputo, el Licenciado en Contaduria debe evaluar la capacidad de diferentes máquinas, para procesar el conjunto detallado de especificaciones escritas que se han preparado. Entre los distintos métodos que el Licenciado en Contaduria podria utilizar para evaluar y seleccionar las máquinas, tenemos :

#### 1. Licitaciones competitivas.

Se deben entregar a los fabricantes de equipos las especificaciones del sistema y se les solicita que preparen ofertas. Los vendedores escogen lo que en su concepto constituye los mejores equipos, máquinas y sistemas de programación dentro de su linea de produccién y presentan propuestas. Este método puede tener problemas por cuanto: (a) las ofertas que se reciban algunas veces sean dificiles de comparar y (b) los tiempos de proceso puedan ser subestimados en las licitaciones.

### 2. Evaluacién de los profesionales en cémputo.

El Licenciado en Contaduria puede solicitar la colaboracién de consultores calificados internos 0 independientes, expertos en proceso de datos, para la evaluacién y seleccién.

### 3. Evaluación electrónica.

Ciertas organizaciones consultoras han preparado programas que pueden decir la forma como los diferentes modelos de equipos ejecuten y responden a determinadas especificaciones del sistema. En otras palabras, se puede utilizar la asesoria de propios programas (software) para dar estimativos de costos y produccién de otras computadoras, de acuerdo a nuestras peticiones del sistema.

Sin tener en cuenta el método que se use, el Licenciado en Contaduria debe comparar factores cualitativos y cuantitativos, tales como costos, capacidad de ejecución y confiabilidad de la máquinas y de los programas (hardware/software), condiciones de mantenimiento y seguridad y la reputacién del vendedor, antes de tomar una decisién.

Una vez que se ha tomado la decisién sobre el equipo, el Licenciado en Contaduria debe considerar entonces los métodos de adquisicién, es decir, decidir si se debe tomar en alquiler, comprarlo o hacer un convenio de arriendo. Tomarlo en alquiler a un vendedor es un método flexible que no requiere una gran inversién inicial, pero puede resultar el mds costoso si la maquina o maquinas se han usado durante 4 6 5 afios o mas. Comprarlo, puede ser el método menos costoso cuando la maquinaria se conserva para varios afios, pero se necesita gasto de capital y se corre el riesgo de "quedar encerrado" dentro de un sistema que no continte satisfaciendo plenamente los cambios de la compafifa. En un convenio tipico de arriendo, el usuario Je dice a la organizacién arrendadora qué equipo quiere. La empresa arrendadora arregla la compra del equipo y lo arrienda al usuario por un periodo de 3 a 5 afios. Este método tiene algunas de las ventajas (y desventajas) de alquiler y de la compra.

### 3.5. Recomendaciones del Licenciado en Contaduria.

Con la guia de un grafico que ha definido el alcance y la direccién de sus esfuerzos el Licenciado en Contaduria ha analizado los hechos relevantes, con base en este andlisis, ha Hegado a una serie detallada de especificaciones del sistema, que tiene por objetivo lograr las metas del estudio. Después de analizar cuidadosamente las alternativas, el Licenciado en Contaduria puede haber concluido que se justifica el uso de una computadora. Se puede haber escogido un determinado sistema de equipos y programas mediante un acuerdo unénime dentro de la compaiiia, para elegir el método de adquisicién. El Licenciado en Contaduria ha tomado muchas decisiones, pero las decisiones finales corresponden a los ejecutivos de alto nivel. La labor del Licenciado en Contaduria es recomendar, pero los altos ejecutivos tienen la responsabilidad de decidir.

El informe del Licenciado en Contaduria debe contener los siguientes puntos:

- . Un replanteamiento del alcance y de los objetivos del estudio.
- . Los procedimientos y operaciones que se van a cambiar.
- . Los efectos que se esperan de tales cambios sobre la estructura de la organización, las instalaciones físicas y la información de la compañía.
- . Los efectos que se esperan sobre el personal y los recursos humanos disponibles para implementar los cambios.
- . El sistema de mdquinas y programas escogidos, las razones de esa eleccién y las alternativas que se tuvieron en cuenta.
- . Los efectos econémicos del cambio, incluyendo las comparaciones de costos.
- . Un resumen de los problemas que se esperan al hacer el cambio.
- . Un resumen de los beneficios que se van a obtener a raiz del cambio.

#### 3.6. Decisiones de alta gerencia.

Los ejecutivos deben evaluar las recomendaciones hechas por el Licenciado en Contaduria, para detectar cualquier evidencia de perjuicios y decidir si los beneficios pesan mds que las desventajas que puedan surgir. Se puede sospechar con plena razén que ha habido prejuicios o alguna accién inadecuada, si en las recomendaciones no se han incluido los puntos que acabamos de señalar.

Si se toma la decisién de aceptar las recomendaciones hechas por el Licenciado en Contaduria, los altos ejecutivos deben entonces establecer los controles para la realizacién del proyecto; nombrar al personal para crear la solucién del sistema; establecer un programa para su implementacién y exigir informes periédicos sobre el progreso.

Una vez que los Licenciados en Contaduria han dado los pasos iniciales para el desarrollo del sistema, el andlisis de la programacién consiste en descomponer las especificaciones del nuevos sistema en las operaciones aritméticas y lógicas que se requieran para resolver el problema. Para este andlisis se utilizan generalmente dos herramientas: el diagrame de flujo del programa y la tabla de decisiones.

Una vez que se han determinado las especificaciones generales del sistema se puede iniciar el proceso de programacién.

Los siguientes pasos son: (1) preparar los programas en una forma que pueda aceptar el procesador, (2) verificar los nuevos programas y (3) implementarlos y mantenerlos siempre que se necesiten. Los diagramas de flujo de los sistemas proporcionan la visién general que se necesita para empezar el andlisis de la programacion.

### 3.7. El diagrama de flujo en el sistema.

Los diagramas de flujo existen desde hace muchos años y se han utilizado para muchos fines. El diagrama de flujo del sistema proporciona un panorama general de las operaciones de procesamiento que se deben realizar para producir salida de informacién, pero no entra en detalles sobre la forma de utilizar los datos para producir informacién de salida. Por el contrario, un diagrama de flujo del programa si hace una representacién grafica minuciosa sobre los pasos que es preciso dar dentro de la maquina, para producir la salida que se necesita. En consecuencia, el diagrama de flujo del programa es una evolucién del diagrama de sistemas.

Por tanto es recomendable que el Licenciado en Contaduria haga una representacién de los pasos, 0 actividades que se deben de realizar en el Sistema Cémputo-Contable.

Para definir los pasos necesarios en la diagramacién del programa, bastan unos cuantos simbolos, si se organizan adecuadamente:

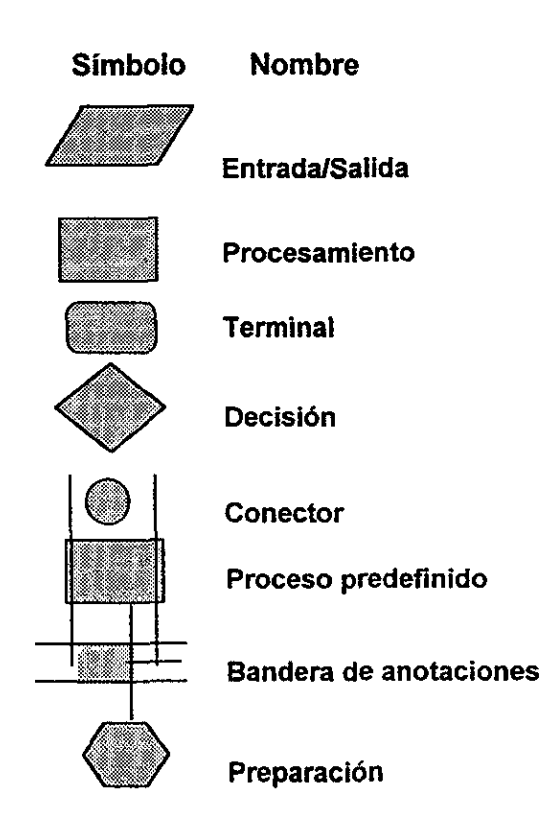

Entrada/Salida.

El símbolo básico de entrada y salida también se usa en la diagramación del programa para representar cualquier funcién de entrada y salida (E/S). Los simbolos especificos que designan tarjetas, cintas, entre otras, generalmente no se utilizan en los diagramas de programas.

#### Proceso.

El rectangulo representa operaciones del procesamiento. Generalmente en esos cuadros se colocan las instrucciones aritméticas y del movimiento de datos.

#### **Terminación**

El simbolo terminal, como su nombre lo indica, representa el comienzo y la terminacién de un programa. También se puede utilizar para indicar el punto de interrupcién de un programa y el momento en que la informacién puede entrar o salir. Por ejemplo para detectar ciertos errores en los datos de entrada, el Licenciado en Contaduria puede dar una bifurcacién especial del programa que acabe con un simbolo terminal rotulado: "PARE".

#### Decision

Los simbolos de E/S y de proceso, normalmente tienen dos lineas de flujo (una de entrada y otra de salida), mientras que el Terminal tiene sélo una linea de entrada o una de salida. El simbolo de decisién en forma de diamante, por el contranto, tiene una linea de entrada y, por lo menos, dos rutas o bifurcaciones de salida.

#### Conector

El simbolo del conector cixcular se utiliza cuando las linea adicionales de flujo pueden causar confusién y reducir la comprensién. Dos conectores con etiquetas idénticas desempeñan la misma función con una línea larga de flujo, es decir, muestran una entrada desde otra parte del diagrama, o indican una salida hacia otra seccién de éste. Si un conector es un punto de salida una flecha entra pero no sale y el flujo del programa se transmite al conector rotulado idénticamente, que tiene una salida.

#### Proceso predefinido

Con frecuencia los programadores encuentran que ciertas clases de operaciones del proceso se repiten en uno 0 mas programas utilizados por la organización. En lugar de volver a escribir esta pequeña rutina subordinada cada vez que se necesite, el Licenciado en Contaduria puede prepararla una vez y luego integrarla al programa o programar como sea necesario.

### Bandera de anotaciones

Esta bandera se conecta por medio de lineas punteadas a una Linea de flujo, para suministrar notas explicatorias adicionales. La linea punteada puede ir a la derecha 0 a la izquierda. La linea vertical también se puede dibujar a la derecha 0 a la izquierda.

### Preparacién

El simbolo de preparacién indica una modificacién o cambio del programa. Sería el símbolo adecuado para indicar la fijación de un conmutador.

### 4.- Los lenguajes como primera herramienta.

### 4.1. Objetivo.

Se determinarán los puntos para considerar a los lenguajes de alto nivel como herramienta principal en el desarrollo de un Sistema Cómputo-Contable.

### 4.2. El lenguaje de alto nivel.

Hemos visto que el proceso de la programacién comienza con las especificaciones generales del sistema. El programador (Licenciado en Contaduria) analiza estas especificaciones en términos de: (1) la solucién de salida que se necesita, (2) las operaciones y procedimientos que se requieren para lograr la salida necesaria, y (3) los datos de entrada que se requieren para producir la salida. En relacién con este andlisis, el Licenciado en Contaduria desarrolla un plan de la programacién y prepara diagramas de flujo que describan detalladamente los procedimientos para convertir los datos de entrada en informacion de salida. Una vez que este completa la fase del andlisis, el paso siguiente es preparar las instrucciones, generalmente se codifican en un lenguaje traducible de nivel superior, de acuerdo con un conjunto especifico de reglas. Las instrucciones de alto nivel del programa fuente deben convertirse luego en un programa objeto en lenguaje máquina, que pueda aceptar la computadora. Si esta conversión tiene éxito, el programa objeto todavia debe verificarse rutinariamente, antes de utilizarlo; si la conversién o traduccién es satisfactoria, o si surgen dificultades durante la verificacién del programa, éste debe depurarse con el fin de eliminar fallas y errores. Por último, deben recopilarse y ordenarse bien todos los documentos de soporte que pertenezcan al problema y a la solucién del programa, el cual debe mantenerse cuando se requiera.

El propésito de este apartado es dar una idea de lo que es un lenguaje de programacién y las implicaciones que tiene que expresar el problema de un lenguaje que sea aceptable por la computadora. Con base en estas consideraciones se describirán:

- a) las instrucciones para la computadora;
- b) los lenguajes de la computadora y
- c) la codificacién de los programas con lenguajes de alto nivel,

#### 4.2.1. Instrucciones para la computadora.

Un programa consiste en wna serie de instrucciones escritas que permiten a la computadora procesar una aplicacién determinada. Asi, las instrucciones son el componente fundamental para la preparacién de un programa. Como en una oración gramatical, la instrucción de la máquina preparada en una forma básica, tiene un sujeto y un predicado. Pero el sujeto generalmente no se menciona en forma especffica; es cierta parte implicita del sistema de la computadora que esta orientado a ejecutar el comando que se le da.

Fuera del sujeto implícito, cada instrucción básica tiene un predicado explicito que consta por lo menos de dos partes. La primera parte, se denomina el comando u operacién; responde a la pregunta jqué?. Es decir le dice a la computadora qué operación debe realizar. Toda máquina tiene un número limitado de operaciones incorporadas que es capaz de realizar. Para comunicar a la maquina el deseo del programador, se utiliza un cédigo de operaciones; éstos varian de una línea de máquinas a otras.

La segunda parte explicita de la instruccién, conocida con el nombre de operando, indica el objeto de la operacién. En términos generales, el operando responde a la pregunta ¿dónde?, es decir, le dice al computador dónde puede encontrar o almacenar los datos u otras instrucciones que se van a procesar. De esta manera, un operando puede indicar:

1. La localizacién donde se pueden encontrar los datos que se van a procesar.

2, La localizacién donde se debe almacenar el resultado del proceso.

3. La localizacién donde se debe encontrar la préxima instruccién que se va a ejecutar. (Cuando no se especifica este tipo de operando, las instruccién se siguen en secuencia).

El nimero de operandos y por lo tanto la estructura o formato de la instruccién varia de una computadora a otra.

### 4.2.2. Los lenguaje de la computadora.

Con el fin de acelerar la codificación, y finalmente la ejecución de los programas, se desarrollaron programas ensambladores que pudieran producir una cantidad variable de código de lenguajes de máquina para dar instrucciones del programa fuente. En otras palabras, una séla macro instruccién podria escribir: "LEER ARCHIVO" y el programa traductor podria dar automaticamente una serie detallada de instrucciones en el lenguaje de maquina previamente preparadas, que copiarian wn registro en almacenamiento principal, proveniente del archivo de datos que esta leyendo el dispositivo de entrada. A pesar de los avances tan importantes, sin embargo los programas ensambladores continuaban orientados hacia la maquina; seguian escribiéndose para satisfacer los requisitos de una linea especifica de equipos.

El desarrollo de las técnicas mnemotécnicas y de las macro instrucciones llevaron a su vez, al desarrollo de los lenguajes de alto nivel, que con frecuencia están orientados hacia una clase determinada de problemas de procesamiento. Por ejemplo, se han disefiado varios lenguajes para procesar problemas de naturaleza cientifico-matematica y han aparecido otros lenguajes que hacen énfasis en el proceso de aplicaciones comerciales, como son los contables, estudiados con anterioridad.

Los programas de lenguaje de alto nivel se pueden utilizar con diferentes marcas de computadoras, haciendo pequefias modificaciones. De esta manera, los gastos de la reprogramacién se pueden reducir considerablemente, cuando se adquieren nuevos equipos. Otras ventajas de los lenguajes de alto nivel que puede aprovechar el Licenciado en Contaduria son:

1) resultan más fáciles de aprender: 2) requieren menos tiempo para escribirlos; 3) proporcionan mejor documentacién; 4) tienen un mantenimiento més facil. Igualmente un programador avanzado en la escritura de programas en este tipo de lenguajes, no tiene que limitarse a utilizar una sóla máquina, y en el caso del Licenciado en Contaduria, podra auxiliar al programador de una forma directa, sugerir instrucción que afecten al programa fuente.

Naturalmente, un programa fuente escrito en un lenguaje de alto nivel, también tiene que traducirse a un cédigo que se puede emplear en la maquina. El programa traductor que realiza esta operacién se Hama un compilador.

 $\lambda$  Y qué lenguaje se debe utilizar?

Como nos hemos podido dar cuenta hasta este momento, generalmente se puede disponer de varios lenguajes que permitan al programador (Licenciado en Contaduria) escribir instrucciones al control de la computadora durante el proceso de aplicacién. {Qué lenguaje se debe utilizar?, obviamente hay que escoger alguno antes de codificar un programa, pero pueden presentarse al tiempo varios factores que dificulten la seleccién del lenguaje. Sin embargo, las respuestas a las siguientes preguntas, pueden ayudar en términos generales en el proceso de seleccién:

1. Los Licenciados en Contaduria de la compaiiia podran familiarizarse con el lenguaje rapidamente?

En muchos casos, el lenguaje que se utiliza, simplemente es el que mas conocen los programadores. Si no se conoce bien un lenguaje, jse puede aprender rápidamente? ¿Es fácil de emplear?

2. {Cual es la naturaleza de la aplicacién? {El lenguaje sirve bien para aplicaciones de este tipo?

3. ¿Es satisfactoria la traducción del sistema de programas disponible? Hay que diferenciar muy claramente entre un lenguaje y un compilador, Por ejemplo un lenguaje es un conjunto de reglas, convenciones y representaciones que le sirven al hombre y que se utilizan para llevar información de éste a la máquina, mientras que un compilador es un traductor escrito por uno o más programadores. Es muy posible que si un buen lenguaje se usa con un compilador deficiente, se obtienen resultados no satisfactorios.

### 4. ¿Con qué frecuencia se va a procesar la aplicación?

Si el trabajo se debe pasar con suficiente frecuencia, el valor del tiempo de la operación que se ahorra puede ser más que suficiente para compensar el costo del tiempo adicional que se requiera para la preparacién del programa. Sin embargo, para trabajos de vida limitada, mientras más rápido sea el posible tiempo de programación (con lenguajes de alto nivel), más económico será el método.

### 5. ¿Se cambiará con frecuencia el programa?

La facilidad de modificar los programas, varia con los diferentes lenguajes. Normalmente un lenguaje de alto nivel es más fácil de modificar, debiéndose considerar lo dindmico que son los procedimientos tanto de registros contables, como de la normatividad aplicable.

G. {Se prevé un cambio de maquinas y equipos durante la vida de aplicación?

Es de considerarse, que aunque hayamos elegido bien el sistema de cémputo y de acuerdo con los puntos expuestos en el capitulo anterior, es posible darse la ocasién de volverlos a escribir por cambios en la tecnologia computacional.

### 4.2.3. Codificacién de los programas con lenguajes de alto nivel.

La codificacién es la escritura real del programa de instrucciones del computador. Va después de las etapas de disefio del sistema y del andlisis de la programacién.

Sin tener en cuenta el lenguaje que se use, el Licenciado en Contaduria se debe ceñir a reglas escritas en relación con la estructura de la puntuación y de los estados. Con los diferentes lenguajes se utilizan formas de cédigos especiales, con el objeto de:

- ()) ayudar al programador a sujetarse a las reglas del lenguaje;
- (2) ayudar a reducir los errores de los empleados y
- (3) facilitar mas el trabajo en el almacenamiento de los registros.

Después de haber identificado todo los elementos de la programacién, el Licenciado en Contaduría podrá tomar la decisión de realizar el programa (soft-zare), que satisfaga esas necesidades por las que fue creado el programa.

EL Licenciado en Contaduria debera tener por tanto los conocimientos necesarios tanto de contabilidad, como de computadoras y más aún de proyramacion. Tal vez existan casos donde no sea necesaria la participacién tan activa del profesional en contabilidad, pero debe recordarse que la tecnologia es bastante dinámica y tratará de colocar al margen al Licenciado en Contaduría, requiriendo ser por tanto una persona absorbente de aquellos conocimientos tecnológicos que afectarán su actividad profesional.

En el siguiente apartado de la investigacién se planteara un algoritmo, que acuple las caracteristicas necesarias para satisfacer los procedimientos y técnicas utilizadas al registrar contabilidad a través de una maquina computadora, y con un software programado por el Licenciado en Contaduria.

### 5. El Algoritmo para registrar contabilidad.

#### 5.1. Objetivo.

Mostrar el algoritmo con las instrucciones minimas que son necesarias para programar un software en alto nivel, que cumpla con los requisitos básicos propuestos por el Licenciado en Contaduria como innovador de su propio sistema de Cémputo-Contable.

### 5.2. Planteamiento de un algoritmo para registrar contabilidad.

Si recordamos, en puntos anteriores se hacia cita a las herramientas de la programacidn, en una séla palabra los "algoritmos" entre los que se encuentran: los diagramas de flujo o procedimientos, los pseudocédigos o pseudolenguajes y los diagramas N-S. Estas herramientas se identifican con la definicién de algoritmo: que seria un "conjunto de instrucciones finitas, relacionadas entre si, con wno 0 varios objetivos comunes".

Por tanto dichos algoritmos los podemos representar a través de algunas de las distintas herramientas, aplicadas a una empresa o institucién dedicada a la compra venta de articulos en general.

El Sistema Cémputo-Contable tendra como objetivo: el registro de los diversos movimientos financieros, de una empresa, como son: el registro de ventas de mercancia, la compra de materiales, los movimientos financieros internos, aplicacién de amortizaciones y depreciaciones, la aplicacién de intereses en contra y a favor, con el uso de una computadora.

Los elementos necesarios a identificar son los siguientes:

-Descripcién de la empresa -Asignacién especial de movimientos contables. Aplicacién de costes y porcentajes de IVA. -Determinacién del catalogo de cuentas. -Niveles de cuentas a utilizar.

-Instrucciones necesarias para registrar un movimiento contable.

-Instrucciones para el cierre de periodos.

-Instrucciones para el desarrollo de los reportes financieros

En el planteamiento del Sistema Cómputo-Contable se utilizará la herramienta de pseudocédigo, que es una modalidad de escribir las instrucciones mezclando el lenguaje cotidiano con palabras alusivas al lenguaje de programacién.

# 5.3. Algoritmo propuesto para registrar contabilidad en un Sistema Mono-Usuario.

PROGRAMA "REGISTRA CONTABILIDAD";

INICIO

PROCEDIMIENTO CLAVE,

INICIO

SOLICITA CLAVE DE ACCESO AL SISTEMA; COMPARA CLAVE DE ACCESO AUTORIZADA; SI ES AUTORIZADA :

EJECUTA PROCED. SOLICITAR DATOS DE CONFIGURACION; SINO ES AUTORIZADA:

FINALIZA EL PROGRAMA;

FIN;

PROCEDIMIENTO SOLICITAR DATOS DE CONFIGURACION;

INICIO

SOLICITA INFORMACION DE.

- $-$ R $.$ F $.$ C $.$
- NOMBRE EMPRESA
- DIRECCION
- GIRO
- TELEFONO
- ANO/MES/DIA DE CAPTURA DE LA CONTABILIDAD

END;

PROCEDIMIENTO REGISTRO DE OPERACIONES CONTABLES,

INICIO;

ASIGNACIÓN DE NÚMERO CONSECUTIVO DE PÓLIZA; SOLICITA CONCEPTO O DESCRIPCIÓN DE LA OPERACIÓN: SOLICITA NUMERO DE CUENTAS PARA LOS CARGOS; SOLICITA NUMERO DE CUENTAS PARA ABONOS; SOLICITA IMPORTES A REGISTRAR; COMPARA IGUALDAD ENTRE CARGOS Y ABONOS SI ES CORRECTO; SIGUE CON EL PROCEDIMIENTO ACUMULATIVO;

SI NO ES CORRECTO;

REGRESA AL INICIO DEL PROCEDIMIENTO;

FIN;

PROCEDIMIENTO MODIFICACION DE REGISTROS;

INICIA

SOLICITA NÚMERO Y TIPO DE PÓLIZA: VERIFICA POLIZA EXISTENTE, Si EXISTE: VISUALIZA POLIZA ¥ ACEPTA MODIFICACIONES; ACTUALIZA REGISTROS EN EL ACUMULATIVO;

FINALIZA PROCEDIMIENTO;

NO EXISTE

INICIA PROCEDIMIENTO INICIO;

PROCEDIMIENTO ACUMULATIVO;

INICIO,

VERIFICA CUENTAS DONDE SERAN AFECTADOS LOS CARGOS: VERIFICA CUENTAS DONDE SERAN AFECTADOS LOS ABONOS,

ACUMULA REGISTROS A CONCENTRADO;

FIN;

PROCEDIMIENTO PEDIR SALDOS;

INICIO

SOLICITA NUMERO DE CUENTA A CONSULTAR; REALIZA LA SUMA DE REGISTROS ACUMULADOS; ENVIA RESULTADO A LA PANTALLA\. SOLICITA Si DESEA VOLVER A PEDIR SALDOS DE CUENTAS; \$1 LA RESPUESTA ES St;

REGRESA AL INICIO DEL PROCEDIMIENTO;

Si LA RESPUESTA ES NO;

TERMINA EL PROCEDIMIENTO;

FIN;

PROCEDIMIENTO REPORTES;

INICIO

SOLICITA TIPOS DE REPORTES;

VERIFICA SI EL REPORTE SOLICITADO EXISTE;

SI EXISTE;

LLAMA AL PROCEDIMIENTO CORRESPONDIENTE;

SI NO EXISTE:

REGRESA AL INICIO DEL PROCEDIMIENTO;

Si EXISTE;

LLAMA AL PROCEDIMIENTO CORRESPONDIENTE, SINO EXISTE;

REGRESA AL INICIO DEL PROCEDIMIENTO;

FIN;

PROCEDIMIENTO DEFINIR CATÁLOGO DE CUENTAS:

INICIO

SOLICITA INFORMACIÓN DE CUENTAS DE ACTIVO: LEE CUENTAS DEFINIDAS POR EL USUARIO; SOLICITA CUENTAS DE PASIVO; LEE CUENTAS DEFINIDAS POR EL USUARIO SOLICITA CUENTAS DEUDORAS DE RESULTADOS, LEE CUENTAS DEFINIDAS POR EL USUARIO SOLICITA CUENTAS ACREEDORAS DE RESULTADOS; LEE CUENTAS DEFINIDAS POR EL USUARIO; SOLICITA CUENTAS DE CAPITAL, LEE CUENTAS DEFINIDAS POR EL USUARIO; SOLICITA CONFIRMACIÓN DE CAPTURA; St ES CORRECTO TERMINA PROCEDIMIENTO; SIES INCORRECTO INICIA PROCEDIMIENTO

FIN;

PROCEDIMIENTO INICIO,

INICIO

PRESENTA EL PROGRAMA; VISUALIZA MENÚ PRINCIPAL; ESPERA RESPUESTA DE OPCION; EJECUTA PROCEDIMIENTO SELECCIONADO;

FIN;
{PROGRAMA PRINCIPAL}

INICIO

EJECUTA PROCEDIMIENTO INICIO; EJECUTA PROCEDIMIENTO SELECCIONADO SEGUN OPCION; REGRESO AL MENÚ PRINCIPAL (EJECUTA PROCEDIMIENTO INICIO); St SELECCIONA SALIDA TERMINA PROGRAMA,

÷,

FIN.

## 6. Conclusiones.

La formulacién de un programa en lenguaje de alto nivel es posible considerarlo como actividad Gnica de los ingenieros en sistemas o informaticos, pero si nuestra idea es utilizar un sistema que registre contabilidad, que calcule impuestos, que nos de un reporte de una u otra forma, etc., se va complicando el trabajo para los verdaderos programadores.

De ellos depende entonces, tanto la aplicación de las reglas de programación, como la correcta aplicacién de la normatividad contable, misma que en la mayoria de los casos es cien porciento inexplicable para ellos. Siendo el Licenciado en Contaduria el Gnico profesionista en aplicar esa normatividad adecuadamente.

Esa es la funcién propia del Licenciado en Contaduria, y si esa capacidad la armamos con las herramientas de cémputo, tendremos como resultado un profesionista adaptado a las necesidades del adelanto tecnolégico-econémico.

## CONSIDERACIONES FINALES,

De acuerdo con lo antes expuesto, se encontré que los profesionistas de la Contaduria, requieren conocer todos aquellos avances que de una u otra manera determinan la actuacién de sus relaciones y actividades tanto personales como profesionales.

Esto debido a que con el paso del tiempo las necesidades de las empresas crecen, al igual que las de una persona física, requiriendo de equipo más veloz y exacto en el procesamiento de la informacién. Esta caracteristica de dinamismo en las organizaciones obligan al Licenciado en Contaduria a conocer y manejar los dispositivos de procesamiento como son las computadoras. Es por tanto indispensable que el Licenciado en Contaduria logre dominar lo mas posible las computadoras y todas aquellas herramientas que sirvan de apoyo para las actividades propias de su profesión, y que afectarán su trabajo.

Es de considerar que en la actualidad, un Licenciado en Contaduria que no conozca de los sistemas descritos, se verá en un casi setenta porciento limitado en su desempeño. Como ejemplo, basta mencionar el uso de los sistemas en red de una empresa de mediano tamaiio para el registro de la informacién, donde el profesional deberd desempefiar una actuacién decisiva en la misma. En caso contrario el Licenciado en Contaduria tendria que aspirar a regresar al modelo anterior de "tenedor de libros", o simplemente asesor de individuos con escasos recursos.

El Licenciado en Contaduria tiene una responsabilidad con la empresa o cualquier individuo que requiera de sus servicios, desde un simple registro contable hasta el más complejo análisis de transacciones financieras, para lograr un control y productividad aceptable; pero ésto no es todo; también debe una responsabilidad social con la comunidad, de demostrar una capacidad profesional responsable e innovadora de acuerdo al momento y forma de vida, y que en los últimos años se ve afectada por las grandes invenciones que el hombre ha puesto en sus manos.

El Licenciado en Contaduría deberá como mínimo reconocer los avances y procedimientos descritos para dar solucién a posibles conflictos actuales, que optimizará con una computadora; sin olvidar que tarde o temprano llegará la hora de enfrentar esos adelantos de la tecnologia.

## BIBLIOGRAFIA

- $\mathbf{m}$ Duffy, Tim: Cuatro Herramientas de Software. México, 1995.
- $\mathbf{a}$ Norton, Peter: Introduccién a la Computacién. México, 1995.
- $\mathbf{p}$ ASPEL: Productos ASPEL. México, 1996.
- BBBBB BBBB  $\mathbf{m}$ Sistemas Estratégicos S.A. de C.V.: Sistemas Contabilidad y Contabilidad Fiscal Ver. 5.5x. México, 1997.
- $\boldsymbol{\omega}$ Collette, Jean-Paul: Historia de las Matematicas I. México, 1986.
- $\mathbf{a}$ Elizondo, Lépez: La Contaduria Publica. México, 1994.
- $\mathbf{a}$ Dataware: Manual del sistema operativo. México, 1996.
- $\mathbf{m}$ Freedman: Diccionario de Computacién. México, 1994.
- $\Omega$ Senn, James A.: Sistemas de Información para la Administración. México, 1996.
- Microsoft: Windows 3.1. México, 1996.
- BBBBBB PC Computing: "Internet Hoy". México, 1997.
- Cairé, Osvaldo: Metodologia de la Programacién, Tomo Y y II. México, 1996.
- Black, Uyless: Redes de Computadores. México, 1997.
- Joyanes, Luis: Pascal y Turbo Pascal. México, 1995.
- Ramos, Guadalupe: Contabilidad 1, Cuaderno de Trabajo. México, 1996.